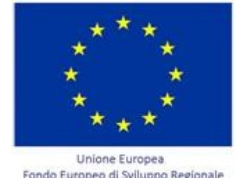

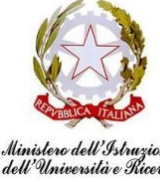

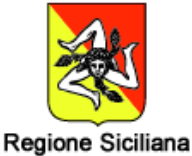

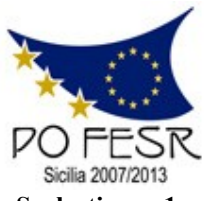

**Unione Europea \* Ministero Istruzione Università Ricerca \* Regione Sicilia \* Distretto Scolastico n. 1**

# **Istituto di Istruzione Secondaria Superiore Statale** *"Don Michele Arena*

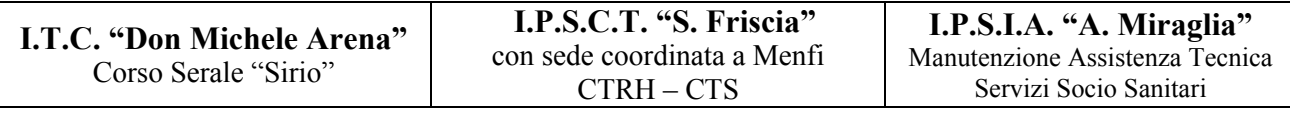

### *Centro Territoriale Permanente per l'E.D.A.*

Via V. Nenni, 4 - **雪**0925/22510 - Fax 0925/24247 == Via Giotto, 20 - 雪0925/85365 - Fax 0925/85366 Corso A. Miraglia, 13 -  $\mathbb{R}^{0925/22239}$  - Fax 0925/23410 = Via Eta, 12 (92016 Menfi) -  $\mathbb{R}$  / Fax 0925/74214 **E-Mail: agis01600n@istruzione.it – agis01600n@pec.istruzione.it - URL: www.itcarena.it - C.F. 92002960844 92019 SCIACCA (AG)**

### **Prot. N° 2544 / A28 Sciacca 07 marzo 2014**

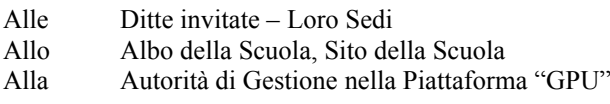

**Oggetto:** Procedura con acquisizione in economia mediante cottimo fiduciario ai sensi dell'art. 125 del D.Lgs. n. 163/2006 e dell'art. 334 del D.P.R. n. 207/2010 per l'affidamento della fornitura dei beni relativi al progetto **POR FESR A-2-FESR06\_POR\_SICILIA-2012-419** di cui all'Avviso Prot. n. AOODGAI 10621 del 05 luglio 2012.

### **C.I.G.: 564180331E CUP: G83J12001440007**

**Premesso** che la Commissione Europea, con decisione C(2007) 4249 del 07/09/2007 ha approvato il Programma Operativo Regionale Sicilia – Obiettivo Convergenza del FESR 2007/2013 codice 2007 IT161PO011 e quindi gli accordi intercorsi tra la Regione Siciliana ed il MIUR

# Il Dirigente Scolastico

**Visto** il regolamento concernente le "Istruzioni generali sulla gestione amministrativo – contabile delle istituzioni scolastiche" Decreto Ministeriale n. 44 dell'1 febbraio 2001 integralmente recepito dal D.A. della Regione Sicilia n. 895/UO/IX del 31.12.2001;

**Vista** la Circolare del M.I.U.R. prot. n. AOODGAI 3227 del 25.03.2010 avente per oggetto: "Comunicazione relativa

alle istruzioni da seguire ed alle procedure da avviare per una corretta attuazione dei progetti FESR";

**Vista** la Nota dell'Autorità di Gestione "…*Precisazioni sugli acquisti in rete."* Prot. n. 10565 del 04 luglio 2012;

**Visto** l'avviso "Programmazione dei Fondi Strutturali europei 2007/2013 - Avviso per la presentazione delle proposte relative all'Asse I "Società dell'Informazione e della conoscenza" Obiettivo A "Dotazioni tecnologiche e reti delle istituzioni scolastiche" e Obiettivo B "Laboratori per migliorare l'apprendimento delle competenze chiave" del Programma Operativo Nazionale: "Ambienti per l'Apprendimento" - FESR 2007IT161PO004. Annualità 2012, 2013 e 2014 – Attuazione POR FESR Regioni Ob. Convergenza - Procedura straordinaria "Piano di Azione Coesione"- Attuazione dell'Agenda digitale". Prot. n. 10621 del 05 luglio 2012;

**Vista** la Nota dell'Autorità di Gestione "…*Procedura di gara. Ulteriori Chiarimenti."* Prot. n. 1261 del 29 gennaio 2013;

**Visti** il D.L. 95/2012, la Legge n. 228 del 24 dicembre 2012 e le note dell'Autorità di Gestione Prot. n. 2674 del 05 marzo 2013 e Prot. n. 3354 del 20 marzo 2013;

**Vista** la nota di autorizzazione "Programmazione dei Fondi Strutturali europei 2007/2013 – riferimento all'avviso Prot. n.10621 del 05/07/2012 per la presentazione delle proposte relative all'Asse I "Società dell'Informazione e della conoscenza", Obiettivo A) "Incrementare le dotazioni tecnologiche e le reti delle istituzioni scolastiche", obiettivo B) "Laboratori per migliorare l'apprendimento delle competenze chiave", a carico del Programma Operativo Regionale - FESR 2007IT161PO011 della regione Siciliana. Annualità 2013 e 2014, attuazione dell'Agenda Digitale. **Autorizzazione dei piani presentati dalle scuole**". Prot. n. 9412 del 24 settembre 2013;

**Visto** il decreto di assunzione a bilancio delle somme riferite al progetto POR FESR **A-2-FESR06\_POR\_SICILIA-2012-419** per un importo autorizzato pari ad  $\in$  149.777,77. Prot. n. 9316 /A-28 del 21 ottobre 2013;

**Visto** l'elenco degli operatori economici da invitare alla procedura negoziata Prot. n. 2016 del 20 febbraio 2014;

**Vista** la Determina per l'avvio della procedura con acquisizione in economia mediante cottimo fiduciario ai sensi dell'art. 125 del D.Lgs. n. 163/2006 e dell'art. 334 del D.P.R. n. 207/2010 per l'affidamento della fornitura dei beni relativi al progetto **POR FESR A-2-FESR06\_POR\_SICILIA-2012-419** di cui all'Avviso Prot. n. AOODGAI 10621 del 05 luglio 2012. Prot. n. 2240 del 25 febbraio 2014;

**Visti** gli art. 11, 38, 41, 42, 73, 81, 83 e 125 del D.Lgs. 163 del 12/04/2006 (Codice dei contratti pubblici relativi ai lavori, servizi e forniture in attuazione delle direttive 2004/17/CE e 2004/18/CE) e s.m.i.;

**Visto** il Regolamento di esecuzione del Codice dei Contratti Pubblici D.P.R. 5 ottobre 2010, n. 207;

**Preso Atto** che la Consip S.p.A., società concessionaria del Ministero dell'Economia e delle Finanze per i servizi informativi pubblici, non ha attualmente attivato convenzioni per la fornitura dei beni di cui all'oggetto alle quali poter eventualmente aderire ai sensi dell'art. 24, comma 6, della legge n. 448/2001 e s.m.i.;

**Visto** il Decreto Legislativo 14/03/2013 n. 33 relativo agli obblighi di pubblicità, trasparenza e diffusione di informazioni da parte delle Pubbliche Amministrazioni;

**Considerato** che alla data odierna non è stato emanato alcun regolamento ministeriale relativo alle linee guida finalizzato alla razionalizzazione e al coordinamento per gli acquisti di beni e servizi delle istituzioni scolastiche;

**Viste** le Disposizioni ed Istruzioni per l'attuazione delle iniziative cofinanziate dai Fondi Strutturali Europei 2007/2013; **Visti** i regolamenti nazionali e comunitari;

**Visti** gli atti;

#### **EMANA**

Il presente Bando di Gara, per l'individuazione dell'operatore economico a cui aggiudicare la fornitura, di materiale tecnologico multimediale con le connesse infrastrutture tecnologiche di integrazione e supporto relativa alla matrice acquisti del Progetto finanziato dal Programma Operativo Regionale FESR 2007IT161PO011 Sicilia, codice nazionale

#### **A-2-FESR06\_POR\_SICILIA-2012-419**.

La fornitura dovrà essere realizzata secondo modalità e specifiche definite nell'**Allegata Lettera di Invito**.

Codesta impresa, ove interessata, è invitata a presentare la propria migliore offerta per la realizzazione dell'attività in oggetto **entro e non oltre giorno 22 marzo 2014**. La mancata consegna entro il termine sopra indicato dell'offerta equivale a rinuncia a partecipare alla procedura.

Le offerte o le eventuali comunicazioni di mancato interesse a partecipare alla procedura, dovranno essere indirizzate al Dirigente Scolastico e trasmesse al seguente indirizzo:

**Istituto Istruzione Secondaria Superiore "Don Michele Arena" – Via V. Nenni 4 – 92019 Sciacca (AG)**

Il Dirigente Scolastico **F.to Prof.ssa Gabriella Bruccoleri**

# **Lettera di Invito**

**OGGETTO:** Procedura con acquisizione in economia mediante cottimo fiduciario ai sensi dell'art. 125 del D.Lgs. n. 163/2006 e dell'art. 334 del D.P.R. n. 207/2010 per l'affidamento della fornitura dei beni relativi al progetto **POR FESR A-2-FESR06\_POR\_SICILIA-2012-419** di cui all'Avviso Prot. n. AOODGAI 10621 del 05 luglio 2012.

#### **C.I.G.: 564180331E CUP: G83J12001440007**

#### **ARTICOLO 1 - Stazione appaltante**

La Stazione Appaltante è l'Istituto Istruzione Secondaria Superiore "Don Michele Arena", sito a Sciacca (AG) in Via V. Nenni 4, Tel. 0925 22510, FAX 0925 24247, PEC agis01600n@pec.istruzione.it, C.F. 92002960844.

#### **ARTICOLO 2 – Procedura di aggiudicazione**

Procedura con acquisizione in economia mediante cottimo fiduciario ai sensi dell'art. 125 del D.Lgs. n. 163/2006 e dell'art. 334 del D.P.R. n. 207/2010 e s.m.i..

#### **Si procederà all'aggiudicazione anche in presenza di una sola offerta valida che risponda ai requisiti richiesti, ai sensi dell'art. 69 R.D. 23/5/1924 n. 827.**

#### **ARTICOLO 3 - Oggetto dell'appalto**

Fornitura ed installazione a perfetta "*regola d'arte*", e "*chiavi in mano*", di Dotazioni Tecnologiche, senza divisione in lotti, come dettagliatamente descritto nel Capitolato Tecnico.

La fornitura è comprensiva di:

- imballaggio, trasporto, scarico e spostamento dei materiali tra i plessi/piani/locali;
- montaggio, installazione e collaudo degli apparati hardware e degli impianti informatici e telematici asserviti agli apparati;
- caricamento e configurazione delle componenti software;
- formazione del personale scolastico coinvolto all'utilizzo dell'infrastruttura;
- formazione del personale tecnico preposto alla gestione dell'infrastruttura.

#### **ARTICOLO 4 - Luogo della fornitura**

La fornitura dovrà essere eseguita e realizzata nel comune di Sciacca, presso la Sede della stazione appaltante in Via V. Nenni 4 e presso il plesso ubicato in Via Giotto 20, e nel comune di Menfi, presso il plesso ubicato in Via Eta 12, come specificato nel Capitolato Tecnico e sotto le direttive della direzione tecnica.

#### **ARTICOLO 5 - Importo della fornitura**

L'importo massimo previsto per la fornitura di cui alla presente lettera di invito è di € 119.598,36 oltre l'IVA 22% pari  $a \in 26.311,64$ , per complessivi  $\in$  145.910,00 (eurocentoquarantacinquemilanovecentodieci/00) omnicomprensivi, gli importi indicati non potranno essere in alcun modo superati.

Stante la veloce obsolescenza dei beni tecnologici-informatici e la relativa variazione e volatilità dei prezzi, che possono verificarsi durante le tempistiche di gara rispetto a quanto sia possibile determinare dall'analisi dei costi progettuali del Capitolato, il committente si riserva la facoltà di ricorrere al quinto d'obbligo in base all'art. 311 del DPR 207/2010, altresì nell'ipotesi in cui l'offerta dovesse superare l'importo di spesa il committente si riserva la facoltà di diminuire le quantità di quei beni che non compromettano le finalità progettuali.

Trattandosi di un contratto misto, la cui preminenza del costo è quella per la fornitura di prodotti, rispetto ai lavori di posa in opera e di installazione, ai sensi dell'art. 3, comma 9, e dell'art. 14, comma 2, lettera a) del codice degli appalti, il contratto che sarà stipulato sarà da considerare di "*appalto pubblico di forniture*". Sono escluse le offerte frazionate e non sono previste varianti.

Il committente non ha provveduto alla redazione del DUVRI ai sensi dell'art. 26 comma 3 del D.Lgs. 81/2008, e sue modifiche ed integrazioni, in quanto non esistono rischi da interferenza pertanto l'importo degli oneri di sicurezza è pari a zero. Resta immutato l'obbligo per l'aggiudicatario di elaborare il proprio P.O.S. con incluso il documento di valutazione dei rischi e di provvedere all'attuazione delle misure necessarie per eliminare o ridurre al minimo i rischi, fermo restando quanto previsto all'art. 165, commi 2 e 3, del DPR 207/2010.

#### **ARTICOLO 6 – Operatori economici ammessi a partecipare alla gara**

Alla presente gara sono invitati tutti gli operatori economici di cui alla nota in premessa. Essendo il bando pubblicizzato all'albo nel profilo del committente e sulla piattaforma della Autorità di Gestione (sito MIUR dei Fondi Strutturali) eventuali ulteriori offerte, da parte di operatori economici non inseriti nell'elenco, non saranno prese in considerazione e saranno conservate sigillate agli atti.

I candidati potranno partecipare singolarmente o raggruppati in associazioni temporanee anche se non ancora regolarmente costituite; non è ammesso il ricorso al SUB-Appalto pena l'esclusione dalle operazioni di gara.

Trattandosi di fornitura di beni il raggruppamento in associazione temporanea o in consorzio dovrà essere necessariamente verticale e la Ditta mandataria dovrà garantire la fornitura di tutti i prodotti e di tutti i materiali indicati nel "Capitolato Tecnico", considerati principali, ad eccezione di quanto previsto alle Voci «Cablaggio …» considerati

secondari. Gli eventuali raggruppamenti temporanei o consorzi ordinari di concorrenti sono tenuti al rispetto di tutto quanto previsto dall'art. 37 del Codice degli Appalti D.Lgs. 12 aprile 2006 n. 163, e successive modifiche ed integrazioni, pena l'esclusione dalla gara

#### **ARTICOLO 7 - Adempimenti relativi alla presentazione delle offerte e della documentazione richiesta per l'ammissione alla procedura**

L'offerta tecnica, l'offerta economica e la relativa documentazione, redatta in lingua italiana contenuta, a pena di esclusione, in un unico plico chiuso, controfirmato su tutti i lembi di chiusura, sigillato con ceralacca e/o nastro adesivo e/o striscia incollata idonei a garantire la sicurezza contro eventuali manomissioni, recante all'esterno la denominazione, l'indirizzo, il numero di telefono e di fax del proponente e la dicitura "*Offerta progetto A-2- FESR06\_POR\_SICILIA-2012-419 – NON APRIRE*", dovrà pervenire a cura, rischio e spese del concorrente, a pena di esclusione, **entro e non oltre giorno 22 marzo 2014 al seguente indirizzo:**

### **Istituto Istruzione Secondaria Superiore "Don Michele Arena" – Via V. Nenni 4 – 92019 Sciacca (AG)**

Il plico potrà essere inviato mediante servizio postale, a mezzo raccomandata con avviso di ricevimento, o mediante corrieri privati o agenzie di recapito debitamente autorizzate, ovvero consegnato a mano da un incaricato dell'impresa (soltanto in tale ultimo caso verrà rilasciata apposita ricevuta con ora e data della consegna). Nel caso di consegna a mano dovranno essere rispettati gli orari di Segreteria dalle 9.00 alle 12.00.

L'invio del plico è a totale ed esclusivo rischio del mittente, restando esclusa qualsivoglia responsabilità dell'Istituto Scolastico, ove per disguidi postali o di altra natura, ovvero per qualsiasi motivo il plico non pervenga entro il previsto termine perentorio di scadenza all'indirizzo di destinazione. Il plico pervenuto oltre il suddetto termine perentorio di scadenza, anche per causa non imputabile all'operatore economico, comporta l'esclusione dalla gara. **Farà fede esclusivamente la ricevuta di consegna del plico all'istituto scolastico destinatario in caso di spedizione a mezzo del servizio postale o a mezzo di corrieri privati o agenzie di recapito, ovvero il protocollo in entrata dell'istituto scolastico in caso di consegna a mano.**

Il plico dovrà contenere al proprio interno, **tre buste separate**, ciascuna delle quali chiusa, sigillata con ceralacca e/o nastro adesivo e/o striscia incollata idonei a garantire la sicurezza contro eventuali manomissioni e controfirmata su tutti i lembi di chiusura, recante ciascuna l'intestazione del mittente, il **codice del progetto per esteso e completo** e l'indicazione del contenuto secondo le diciture esplicitate nel prosieguo del documento.

**Per sigillato s'intende un plico i cui lembi di chiusura sono debitamente incollati in modo da impedirne l'apertura senza provocare lacerazioni.**

#### **- Busta A)** *"Documentazione"* **-**

Nella **busta A)** dovrà essere inserita, pena l'esclusione, la seguente documentazione:

- a) *Domanda di partecipazione* (redatta secondo l'*Allegato A*) *"Istanza di partecipazione"*);
- b) *Copia del certificato di iscrizione alla Camera di Commercio* per attività inerenti alla presente procedura, con dicitura antimafia di data non anteriore a 3 mesi rispetto alla data di scadenza della presente procedura. Il certificato potrà essere reso attraverso una dichiarazione sostitutiva, successivamente verificata, resa dal legale rappresentante ai sensi del DPR n. 445/2000, attestante: 1) numero e data di iscrizione al Registro delle Imprese, 2) denominazione e forma giuridica, 3) indirizzo della sede legale, 4) oggetto sociale, 5) durata, se stabilita, 6) nominativo/i del/i legale/i rappresentante/i, nonché di non trovarsi in alcuna delle situazioni ostative di cui all'art. 10 della Legge 31 maggio 1965, n. 575. In caso di soggetti non tenuti all'iscrizione al Registro delle Imprese, tale circostanza dovrà essere espressamente attestata con dichiarazione sostitutiva di certificazione, nella quale dovranno comunque essere forniti gli elementi individuati ai precedenti punti 2), 3), 4), 5) e 6), con l'indicazione dell'Albo o diverso registro in cui l'operatore economico è eventualmente iscritto, nonché di non trovarsi in alcuna delle situazioni ostative di cui all'art. 10 della Legge 31 maggio 1965, n. 575. In caso di operatori economici non tenuti all'iscrizione alla CCIA o ad alcun albo o registro , è sufficiente la presentazione della copia dell'atto costitutivo e/o dello statuto in cui sia espressamente previsto, tra i fini istituzionali, lo svolgimento delle attività inerenti all'oggetto della presente procedura. Che la ditta sia operativa nell'attività esercitata analoga all'oggetto della Fornitura da almeno tre anni; Che la ditta sia in possesso dell'abilitazione all'installazione, alla trasformazione, all'ampliamento ed alla manutenzione degli impianti, **di cui all'art. 1 del DM 37/2008 (ex L. 46/1990), Lettera A e B** (nel caso di concorrente costituito da raggruppamento temporaneo verticale non ancora istituito allegare apposito documento sottoscritto da tutti i soggetti aderenti, ai sensi dell'art. 37 D.L. 163/06, con allegati la copia di un documento di identità di ciascun sottoscrittore e dalle copie dei documenti richiesti dal bando nei punti b) c) d) riferiti ai mandatari);
- c) *Copia del DURC* in corso di validità (o autocertificazione secondo legge);
- d) *Copia del certificato* di attribuzione del numero di partita IVA rilasciato dall'Agenzia delle Entrate;
- e) *Dichiarazione resa ai sensi del DPR 445/2000* (redatta secondo l'*Allegato B "Dichiarazioni"*), successivamente verificabile, sottoscritta dal legale rappresentante, con allegata fotocopia del documento di identità in corso di validità e del codice fiscale, attestante:
	- l'indicazione della denominazione del soggetto che partecipa e natura e forma giuridica dello stesso;
	- il nominativo del legale rappresentante e l'idoneità dei suoi poteri per la sottoscrizione degli atti di gara;
	- di non trovarsi in alcuna situazione di esclusione di cui all'art. 38 del D.Lgs 163/2006 e s.m.i.;
	- di osservare tutte le norme dettate in materia di sicurezza dei lavoratori, in particolare di rispettare tutti gli obblighi in materia di sicurezza e condizioni nei luoghi di lavoro, come stabilito dal D.Lgs 81/2008;
- di assumere a proprio carico tutti gli oneri retributivi, assicurativi e previdenziali di legge e di applicare nel trattamento economico dei propri lavoratori la retribuzione richiesta dalla legge e dai CCNL applicabili;
- di aver preso visione, di sottoscrivere per accettazione e di obbligarsi all'osservanza di tutte le disposizioni, nessuna esclusa, previste dalla presente lettera di invito e di accettare, in particolare, le penalità previste;
- di aver giudicato l'importo di gara e quello offerto pienamente remunerativi e tali da consentire l'offerta presentata;
- di acconsentire, ai sensi e per effetti del D.Lgs 196/2003, al trattamento dei dati per la presente procedura;
- di aver preso conoscenza delle condizione dei locali, previo sopralluogo, nonché di tutte le circostanze generali e particolari, di aver valutato tutte le difficoltà e di aver tenuto conto, nel prezzo offerto, di tutti gli oneri e magisteri che dovrà sostenere per dare l'opera completa, funzionale e collaudabile;
- che l'impresa *(o una delle imprese costituenti il raggruppamento)* è in possesso dell'abilitazione all'installazione, alla trasformazione, all'ampliamento ed alla manutenzione degli impianti, di cui all'art. 1 del DM 37/2008 (ex L. 46/1990), Lettera A e B con relativa dichiarazione sul Camerale ed indicazione del Direttore Tecnico dell'Azienda (*se non si ha tale requisito l'Azienda sarà esclusa dalla valutazione*);
- di autorizzare la stazione appaltante ad effettuare le comunicazioni di cui all'art.79, comma 5 D.Lgs 163/2006 e s.m.i a mezzo PEC all'indirizzo indicato nella dichiarazione;
- di aver preso attenta visione della Nota di Trasmissione, della Lettera di Invito, del Capitolato e di tutta la documentazione di gara, e di accettare espressamente ed incondizionatamente tutte le relative statuizioni.
- f) *Deposito cauzionale* (art.75 D.Lgs 163/2006 e s.m.i.) per un ammontare pari al 2% (€ 2.918,20) dell'importo di gara a copertura della mancata sottoscrizione del contratto prestato, nei modi previsti dall'art. 1 della legge 10/06/1982 n. 348 e s.m.i., a mezzo di assegno circolare o fidejussione bancaria o assicurativa, in caso di fidejussione la stessa dovrà avere una validità di almeno 180 giorni e dovrà prevedere espressamente la rinuncia al beneficio della preventiva escussione del debitore principale, nonché l'operatività della garanzia medesima entro 10 giorni, su semplice richiesta scritta dell'Amministrazione. Il deposito cauzionale provvisorio sarà restituito agli offerenti che non sono risultati aggiudicatari entro 30 giorni dall'aggiudicazione definitiva;
- g) *Dichiarazione del legale rappresentante* che attesti la capacità economica di spesa: l'Azienda deve aver fatturato almeno  $\epsilon$ . 150.000,00 (centocinquantamila/00  $\epsilon$ uro) in media negli ultimi tre anni (2013, 2012, 2011) relativamente a quanto richiesto nell'oggetto del bando;
- h) Copia della lettera di invito e della relativa nota di trasmissione firmate in ogni pagina per accettazione piena ed incondizionata delle relative statuizioni.

#### **La mancata o l'errata compilazione di uno soltanto dei documenti o la mancanza delle firme (e sigle) autografe o la mancanza di uno o più allegati, di cui ai punti sopra elencati, comporterà l'automatica ed immediata esclusione dalla gara, e non si procederà pertanto alla apertura della "Busta B" e della "Busta C" contenenti le offerte Tecnica ed Economica.**

### **AVVERTENZE:**

- Il rischio della mancata consegna dell'offerta nei termini su indicati, resta a carico dell'offerente;
- La stazione appaltante non è tenuta a corrispondere compenso alcuno per qualsiasi titolo o ragione alle ditte per i preventivi-offerta presentati;
- Non sono ammesse le offerte condizionate o quelle espresse in modo indeterminato;
- In ordine alla veridicità delle dichiarazioni dei concorrenti aggiudicatari e non aggiudicatari, la stazione appaltante si riserva di procedere a verifiche a campione, ai sensi dell'art.71, comma i del D.P.R. 445/2000;
- Le dichiarazioni sostitutive rese dagli offerenti hanno valore di piena assunzione di responsabilità da parte dei dichiaranti e pertanto sono sottoposte al disposto di cui all'art.76 del D.P.R. 445/2000;
- Qualora si riscontrasse che le dichiarazioni sostitutive di certificazioni e di atti notori siano non veritiere, oltre alle responsabilità penali cui va incontro il dichiarante, l'offerente può essere escluso, ai sensi dell'art.11 del D.Lgs. n.358/92 e smi, dalla partecipazione a questa e future gare indette dalla stazione appaltante.

Si precisa che la sottoscrizione di dichiarazioni sostitutive non è soggetta ad autenticazione, ma è necessario, a pena di esclusione, allegare alla stessa la fotocopia di un documento di riconoscimento in corso di validità del titolare ovvero del legale rappresentante che sottoscrive la documentazione ai sensi dell'art.38 del D.P.R. 445/2000. Saranno ulteriori motivi di esclusione:

- la non conformità delle offerte al presente bando e la presentazione di condizioni diverse da quelle richieste;
- la presentazione di più di un'offerta da parte dello stesso offerente (art. 11, comma 6, D.L. 163/2006);
- la dichiarazione che le offerte sono assoggettate a brevetti o casi analoghi protetti.

#### **Resta inteso che la presentazione dell'offerta obbliga l'offerente all'osservanza di tutte le disposizioni previste dal presente bando ed alla piena ed espressa accettazione di tutte le condizioni esplicite ed implicite richiamate ed esposte in tutta la documentazione di gara.**

### **- Busta B) "***Offerta Tecnica***" -**

La **busta B)** dovrà contenere all'interno l'offerta tecnica, redatta utilizzando obbligatoriamente il modello "*Allegato C*" (non saranno accettati modelli diversi o autoprodotti), debitamente timbrata e siglata in ogni pagina dal legale rappresentante e sottoscritta all'ultima pagina, pena l'esclusione, con firma per esteso e leggibile. L'offerta tecnica dovrà riportate obbligatoriamente:

 la marca ed il modello, che individui univocamente il bene offerto, per ciascuna riga individuata dalla *Voce "X"* riferita ai principali beni elencati nel Capitolato Tecnico;

- il segno di spunta per ciascuna caratteristica superiore, del bene offerto, soggetta a valutazione;
- il punteggio derivante dai segni di spunta nella colonna riservata alla ditta;
- il link (URL) diretto alla scheda tecnica del produttore, o distributore ufficiale, solo nel caso in cui sia problematico risalire efficacemente alle caratteristiche del bene individuato dalla Marca e Modello;
- il segno di spunta sulle voci riferite ai criteri di valutazione: garanzia, tempi intervento, assetti, formazione.

All'Offerta Tecnica dovranno essere allegati:

- a) Dichiarazione dell'offerente che garantisca i ricambi per almeno 5 anni;
- b) Dichiarazione che l'assistenza tecnica sarà effettuata **on-site presso l'Istituto**, nei normali orari di apertura, e che sarà erogata, a partire dalla data del collaudo effettuato con esito positivo, per tutto il periodo di durata della garanzia;
- c) Dichiarazione che non sarà addebitato alcun onere, o spesa, per imballo, presa in carico, trasporto, consegna, manodopera, ricambi, riposizionamento, etc…, di qualsiasi bene sotto garanzia;
- d) Copia dei documenti di identità per ciascun dipendente indicato nell'offerta.

Saranno escluse le offerte con documentazione incompleta e/o non firmata e/o non siglata dove previsto e/o non idonea alla valutazione tecnica, nel successivo *Articolo 8* sono specificate le condizioni di valutazione dell'offerta tecnica.

#### **- Busta C)** *"Offerta Economica"* **-**

La **busta C)** dovrà contenere all'interno l'offerta economica, redatta utilizzando obbligatoriamente il modello "*Allegato D*" (non saranno accettati modelli diversi o autoprodotti), debitamente timbrata e siglata in ogni pagina dal legale rappresentante e sottoscritta all'ultima pagina, pena l'esclusione, con firma per esteso e leggibile, inoltre si dovrà indicare chiaramente in calce l'offerta complessiva, in cifre e lettere, per l'espletamento della fornitura (IVA Inclusa), con l'espressa indicazione della validità dell'offerta stessa di 180 giorni e con l'impegno, in caso di aggiudicazione, a mantenerla valida ed invariata fino alla conclusione delle attività di fornitura.

Qualora vi sia discordanza tra il numero in lettere e quello in cifre, sarà ritenuta valida l'indicazione più vantaggiosa per la Stazione Appaltante.

#### **ARTICOLO 8 - Criteri di valutazione delle offerte**

Le offerte saranno valutate con il "Criterio dell'offerta economicamente più vantaggiosa" in ottemperanza a quanto previsto dall'art. 83, comma 1, lettera b) del D.Lgs. n° 163/2006.

La Commissione nominata dal Dirigente Scolastico, che ne assumerà la presidenza, procederà alla apertura dei plichi, presso la sede della Stazione Appaltante, entro sette giorni dalla nomina con la verifica dei requisiti previsti per la partecipazione e contenuti nel plico, le operazioni inizieranno con l'apertura della **Busta A.**

La prima seduta della commissione si svolgerà giorno 28 marzo 2014 alle ore 09.00, le ditte partecipanti sono invitate a presenziare a tale seduta senza bisogno di ulteriori avvisi.

Non saranno valutate offerte incomplete o condizionate o mancanti di uno dei documenti richiesti, compreso la fotocopia del documento di riconoscimento, o non recanti la firma del legale rappresentante con la quale si accettano senza riserve tutte le condizioni riportate nel presente bando o la mancanza di qualunque altra obbligazione e/o condizione prevista nel presente bando.

Successivamente per tutte le ditte offerenti in regola con i requisiti richiesti, come rilevato dalla documentazione presentata, si procederà alla valutazione delle offerte (**Buste B e C**) come appresso esplicitato.

L'aggiudicazione della gara avverrà secondo l'art. 19, comma 1 lettera b) del D.Lgs 358/92 e s.m.i. e cioè, a favore dell'offerta economicamente più vantaggiosa, sulla base dei parametri di seguito indicati mediante l'assegnazione di un punteggio massimo di 100 punti.

- **A)** Valore economico: max punti 65;
- **B)** Caratteristiche e specifiche tecniche di livello superiore: max punti 20;
- **C)** Durata della Garanzia: max punti 3;
- **D)** Tempi di Intervento: max punti 4;
- **E)** Assetti aziendali: max punti 3;
- **F)** Formazione ed addestramento del personale: max punti 5.

Nel caso in cui vengano rilevate una o più delle condizioni di seguito specificate si assegnerà all'offerta tecnica ed economica il punteggio zero:

- a) documentazione incompleta e/o non firmata e/o non siglata dove previsto e/o non idonea alla valutazione tecnica;
- b) mancata quotazione anche di un solo bene o servizio;
- c) offerte economiche con la mancata indicazione del totale della fornitura, quando esso non sia facilmente ed univocamente ricavabile da una semplice somma dei prezzi offerti per i singoli beni o servizi (non sono ammesse più opzioni, in tal caso la ditta verrà esclusa per mancanza di univocità dell'offerta);
- d) mancato rispetto delle caratteristiche tecniche minime richieste nel capitolato tecnico anche per un solo bene o servizio;
- e) mancata indicazione di marca e modello (dove obbligatoriamente richiesti);
- f) palese difficoltà a rilevare le caratteristiche tecniche per mancata o errata indicazione riferita alla documentazione che identifichi univocamente il bene/servizio (inserire l'eventuale URL diretto alla scheda tecnica del prodotto, sul sito del produttore o del distributore ufficiale);

g) mancanza delle certificazioni o delle dichiarazioni o dei documenti espressamente richieste/i.

A seguire i criteri di assegnazione dei punteggi:

#### **A) Il punteggio relativo al prezzo globale verrà assegnato con la seguente formula: p = (Prezzo Minimo/Prezzo Offerto)×65**

dove:

p = punteggio da attribuire (max 65 punti, il risultato sarà arrotondato alla seconda cifra decimale);

Prezzo Minimo = Offerta Minima (tra tutte le offerte pervenute);

Prezzo Offerta = Offerta espressa dall'offerente in esame.

**B) Il punteggio relativo alle caratteristiche e specifiche tecniche verrà assegnato secondo quanto riportato nel modello "Allegato C –** *Offerta Tecnica***" fino ad un massimo di 20 (venti) punti.**

**C) Il punteggio relativo alla durata della garanzia verrà assegnato nel seguente modo:**

*(fermo restando i due anni e/o la maggiore durata richiesta nel capitolato per specifici articoli e/o la maggiore durata prevista dai produttori per i propri materiali)*

- tre anni su tutta la fornitura: 1 (uno) punti
- quattro anni su tutta la fornitura: 2 (due) punti
	- cinque anni su tutta la fornitura: 3 (tre) punti

**D) Il punteggio relativo ai tempi di intervento post vendita verrà assegnato nel seguente modo:**

*(I tempi di intervento dovranno essere garantiti entro un massimo di quarantotto ore lavorative consecutive dal momento della chiamata pena l'esclusione dalla gara)*

- intervento entro le 36 ore lavorative consecutive dalla chiamata: 1 (uno) punti
- $\bullet$  intervento entro le 24 ore lavorative consecutive dalla chiamata:  $\qquad$  2 (due) punti
- intervento entro le 12 ore lavorative consecutive dalla chiamata: 3 (tre) punti
- intervento entro il giorno lavorativo successivo dalla chiamata 4 (quattro) punti

**E) Il punteggio relativo agli assetti aziendali verrà assegnato nel seguente modo:**

- centro attrezzato per l'assistenza tecnica all'interno della regione 1 (uno) punto aggiuntivo
- fino a 3 dipendenti tecnici (compreso i titolari se svolgono tale mansione) 1 (uno) punto
- oltre i 3 dipendenti tecnici (compreso i titolari se svolgono tale mansione) 2 (due) punti

**F) Il punteggio relativo alle ore aggiuntive di formazione ed addestramento del personale della scuola, on-site, sull'utilizzo dei prodotti e la gestione della infrastruttura tecnologica verrà assegnato nel seguente modo:** *(fermo restando le ore obbligatorie previste nel capitolato e che per ogni incontro non si dovranno superare le tre ore complessive)*

- n.  $1+1$  (due) ore aggiuntive  $1$  (uno) punto
	-
- n.  $2+2$  (quattro) ore aggiuntive 2 (due) punti
- n.  $3+3$  (sei) ore aggiuntive  $3$  (tre) punti
- n.  $4+4$  (otto) ore aggiuntive  $4$  (quattro) punti
	- n.  $6+4$  (dieci) ore aggiuntive  $5$  (cinque) punti

Nella valutazione delle offerte si terrà conto, esclusivamente, di quanto sopra e la determinazione delle offerte anormalmente basse avverrà ai sensi degli artt. 86, 87, 88 del D.Lgs. n. 163/2006 e s.m.i.

### **ARTICOLO 9 - Modalità di aggiudicazione**

La fornitura sarà aggiudicata all'offerente che avrà riportato nella comparazione il maggior punteggio, in caso di parità varrà l'offerta economica più bassa, in caso di ulteriore parità varranno nell'ordine: il punteggio tecnico, la durata della garanzia, i tempi di intervento, gli assetti aziendali, la formazione e per ultimo la sede dell'offerente più vicina alla stazione appaltante.

La fornitura sarà aggiudicata anche in presenza di una sola offerta valida, purché rispondente a tutti i requisiti previsti dal presente bando, **ai sensi dell'art. 69 R.D. 23/5/1924 n. 827**.

L'aggiudicazione costituirà impegno per l'aggiudicatario a tutti gli effetti dal momento in cui verranno concluse le operazioni di affidamento, mentre per la scuola diventerà tale solo quando tutti gli atti inerenti la gara, e ad essa necessari e dipendenti, conseguiranno piena efficacia giuridica, pertanto il verbale di gara non terrà luogo di contratto.

Secondo quanto previsto dall'art. 81, comma 3 del codice, la stazione appaltante può non procedere all'aggiudicazione se nessuna offerta dovesse risultare conveniente o tecnicamente idonea in relazione all'oggetto del contratto.

### **ARTICOLO 10 - Termini di adempimento, penali e cessioni**

Gli offerenti partecipanti alla gara saranno vincolati dai prezzi indicati nell'offerta formulata per 180 giorni, naturali e consecutivi, dalla data di scadenza del presente bando.

**La fornitura dovrà essere tassativamente completata, salvo proroghe concesse dall'Autorità di Gestione, entro 35 (trentacinque) giorni, naturali e consecutivi, dalla stipula del contratto con decorrenza dal giorno successivo.**

Il committente ricorrerà all'esecuzione in via d'urgenza per la stipula del contratto, in applicazione di quanto stabilito dal comma 9 dell'art. 11 del D.Lgs. 163/2006, nel caso in cui la mancata ed immediata messa in opera della fornitura possa determinare la perdita dei finanziamenti comunitari.

In caso di ritardato o parziale adempimento del contratto, l'Istituto Scolastico, in relazione alla gravità dell'inadempimento, potrà irrogare una penale fino a un massimo del 20% dell'importo contrattuale. E' fatto salvo il risarcimento di ogni maggior danno subito dall'Istituto Scolastico.

**Qualora non dovesse rispettare i termini indicati, l'offerente aggiudicatario subirà una penale pari al 0,4% dell'importo contrattuale per ogni singolo giorno di ritardo e comunque tale ritardo non potrà superare i 30 giorni naturali e consecutivi pena la rescissione unilaterale del contratto in danno. Le eventuali giustificazioni,** 

- 
- 
- 
- 

**addotte per iscritto prima della scadenza, sui tempi di ritardo saranno valutate dalla stazione appaltante in merito a cause di forza maggiore e/o rilevanti impedimenti e/o imprevisti straordinari.**

La stazione appaltante si riserva la facoltà di rescissione unilaterale in danno del contratto qualora l'eventuale ritardo, nella fornitura e messa in opera, non consenta il collaudo delle attrezzature e la rendicontazione del progetto entro la scadenza temporale prevista dall'Autorità di Gestione salvo proroga da parte dell'Autorità stessa.

Qualora l'aggiudicatario, successivamente al pagamento non dovesse rispettare i contenuti del presente bando, che saranno poi parte integrante del contratto, in particolar modo per ciò che attiene l'assistenza e la garanzia, sarà attivato il "Fermo amministrativo" ex art. 69 della Legge di contabilità generale dello Stato e circolare 21, Prot. n° 119271 del 29/3/1999, della ex Ragioneria Generale dello Stato – IGF.

Ai sensi dell'art. 1456 del Codice Civile, qualora non fossero rispettate le obbligazioni nascenti dal presente bando e dal successivo contratto e quando l'aggiudicatario dimostri abitudinaria negligenza nell'esecuzione dei lavori e nella gestione, il Committente potrà risolvere di diritto il contratto in danno all'impresa, mediante comunicazione da effettuarsi con raccomandata A.R. o notifica o PEC, fatta salva ogni azione risarcitoria per danni.

L'aggiudicatario è tenuto ad eseguire in proprio la fornitura, pertanto, non sono previste ipotesi di cessione o subappalto.

#### **ARTICOLO 11 – Cauzione contrattuale**

A garanzia degli impegni contrattuali l'aggiudicatario presta la cauzione pari al 10% dell'importo complessivo, riportato nel contratto, all'atto della sottoscrizione del contratto di compravendita a mezzo assegno circolare non trasferibile o alternativamente mediante polizza fidejussoria bancaria o assicurativa, ai sensi e per gli effetti di cui all'art. 113 del D.Lgs 163/2006.

La cauzione dovrà essere valida per tutta la durata delle attività di fornitura e sarà svincolata previa verifica ed accettazione da parte dell'Istituto Scolastico delle attività svolte. In caso di polizza fidejussoria, la firma dell'agente che presta cauzione dovrà essere autenticata, o autocertificata, ai sensi delle disposizioni vigenti. Essa dovrà, inoltre, prevedere, espressamente la rinuncia al beneficio della preventiva escussione del debitore principale, la rinuncia all'accettazione di cui all'art. 1957 - comma 2 del codice civile, nonché l'operatività della medesima entro 15 gg, a semplice richiesta scritta della stazione appaltante. Dovrà, inoltre, avere efficacia per tutta la durata del contratto e successivamente alla scadenza del termine, sino alla completa ed esatta esecuzione da parte dell'affidatario di tutte le obbligazioni nascenti dal contratto medesimo, nonché a seguito di attestazione di regolare esecuzione da parte della stazione appaltante. La garanzia sarà, pertanto, svincolata solo a seguito della piena ed esatta esecuzione delle prestazioni contrattuali. La mancata costituzione della suddetta garanzia determina l'annullamento dell'aggiudicazione e la decadenza dell'affidamento.

#### **ARTICOLO 12 - Termini di pagamento**

Trattandosi di finanziamenti da parte della Unione Europea, non essendo certi i tempi di accreditamento, il pagamento avverrà solo a seguito di chiusura del progetto e ad effettiva riscossione dei fondi assegnati e/o in base alle percentuali di accreditamento, pertanto l'offerente aggiudicatario non potrà avvalersi da quanto previsto dal D.Lgs. 232/2002 in attuazione della direttiva CEE 2000/35, relativa alla lotta contro i ritardi di pagamento nelle transazioni commerciali.

Il pagamento avverrà a ricezione della relativa documentazione contabile, collaudo positivo e verifica del DURC, entro 30 giorni dall'accredito delle somme salvo cause di forza maggiore indipendenti dalla stazione appaltante.

Ai sensi dell'art. 3, comma 8 della Legge n. 136 del 13 agosto 2010, l'aggiudicatario assume tutti gli obblighi di tracciabilità dei flussi finanziari di cui alla medesima legge, in particolare:

- l'obbligo di utilizzare un conto corrente bancario o postale acceso presso una banca o presso la società Poste Italiane SpA e dedicato anche in via non esclusiva, alle commesse pubbliche (comma1);
- l'obbligo di registrare sul conto corrente dedicato tutti i movimenti finanziari relativi alla fornitura e, salvo quanto previsto dal comma 3 del citato articolo, l'obbligo di effettuare detti movimenti esclusivamente tramite lo strumento del bonifico bancario o postale (comma1);
- l'obbligo di riportare, in relazione a ciascuna transazione effettuata con riferimento alla fornitura, il codice identificativo di gara (CIG) e il codice unico di progetto (CUP) come esplicitato in epigrafe;
- l'obbligo di comunicare all'Istituto Scolastico gli estremi identificativi del conto corrente dedicato, entro 7 gg dalla sua accensione o, qualora già esistente, entro la data di stipula del contratto nonché, nello stesso termine, le generalità e il codice fiscale delle persone delegate ad operare su di esso, nonché di comunicare ogni eventuale modifica ai dati trasmessi (comma 7);
- ogni altro obbligo previsto dalla legge 136/2010, non specificato nel precedente elenco;
- ai sensi del medesimo art. 3, comma 9 bis della citata legge, il rapporto contrattuale si intenderà risolto qualora l'aggiudicatario abbia eseguito una o più transazioni senza avvalersi del conto corrente all'uopo indicato all'Istituto Scolastico;
- fatta salva l'applicazione di tale clausola risolutiva espressa, le transazioni effettuate in violazione degli obblighi assunti con l'accettazione dell'incarico comporteranno, a carico dell'aggiudicatario, l'applicazione delle sanzioni amministrative come previste e disciplinate dall'art. 6 della citata legge.

Prima di effettuare il pagamento questa Scuola verificherà, tramite il sistema informatico **Equitalia S.p.A.**, eventuali inadempimenti relativi al pagamento di cartelle esattoriali, ai sensi dell'art. 48-bis del D.P.R. n. 602 del 29/09/1973, sistema introdotto dall'art. 2, comma 9, del D.L. n. 262 del 3/10/2006, convertito con modificazione dalla Legge n. 286 del 24/11/2006, e dal D.M. n. 40 del 18/01/2008.

### **ARTICOLO 13 - Modalità di pubblicizzazione e impugnativa**

La graduatoria e l'aggiudicazione saranno pubblicate all'albo sul profilo del committente.

Avverso la graduatoria e l'aggiudicazione sarà possibile esperire reclamo entro quindici giorni dalla sua pubblicazione, così come previsto dall'art. 14, comma 7, del DPR 275/1999 e successive modificazioni ed integrazioni.

Trascorso tale termine ed esaminati eventuali reclami, saranno pubblicati i documenti definitivi, avverso i quali sarà possibile il ricorso al TAR o il ricorso straordinario al Capo dello Stato, rispettivamente entro 60 o 120 giorni dalla pubblicazione stessa. Dalla data di pubblicazione della documentazione definitiva saranno attivate le procedure per la stipula del contratto e dell'ordinativo di fornitura all'offerente risultato aggiudicatario in applicazione di quanto stabilito dal comma 9 dell'art. 11 del D.Lgs. 163/2006, nel caso in cui la mancata ed immediata messa in opera della fornitura possa determinare la perdita dei finanziamenti comunitari.

#### **ARTICOLO 14 – Norme, regolamenti e condizioni**

Salvo quanto previsto dal presente bando e dal capitolato, l'appalto è disciplinato dalle disposizioni vigenti in materia di appalti di forniture pubbliche ed in subordine dalle disposizioni del Codice Civile. In particolare si richiama l'obbligo dell'aggiudicatario all'osservanza:

- a) delle leggi e regolamenti vigenti per gli appalti di forniture di beni e servizi, con particolare riferimento al D.Lgs 163/2006, al DPR 207/2010 e l.m.i.;
- b) delle leggi, dei regolamenti e delle direttive emanate dal Ministero della Funzione Pubblica per l'informatizzazione della Pubblica Amministrazione;
- c) delle norme di sicurezza e igiene del lavoro e simili (D.Lgs. n. 81/08 e successivi interventi normativi e L. n.  $242/96$
- d) delle norme UNI, CEI e delle varie forme di certificazione e standardizzazione in ambito nazionale e internazionale ed in particolare la conformità alla Direttiva CEE 89/336 e relativa marcatura CE di tutte le componenti offerte, è ammessa l'apposizione del marchio CE sui documenti allegati al prodotto solo qualora ne sia impossibile l'apposizione diretta sul componente;
- e) di tutte le Norme e Normalizzazioni Ufficiali richiamate o non richiamate esplicitamente nel presente bando e dal capitolato, nonché tutte le norme del codice civile nel cui ambito rientrano i lavori in oggetto;
- f) di tutta la normativa tecnica vigente nonché delle norme CNR, CEI ed UNI;
- g) delle leggi, decreti, regolamenti e circolari emanate e vigenti alla data di esecuzione della fornitura;
- h) delle norme tecniche e decreti di applicazione;
- i) delle leggi e normative sulla sicurezza, tutela dei lavoratori, prevenzione infortuni ed incendi.

Il materiale per la realizzazione delle opere dovrà essere conforme alle specifiche tecniche descritte nel capitolato e deve essere nuovo di fabbrica e presente nei listini ufficiali dei produttori e/o distributori al momento dell'offerta.

L'Istituzione scolastica potrà effettuare controlli e prove su campioni ed a campione per stabilire l'idoneità del materiale offerto e, a suo insindacabile giudizio, disporne la sostituzione in caso di non conformità.

#### **ARTICOLO 15 - Modalità di accesso agli atti**

L'accesso agli atti, da parte degli offerenti, secondo quanto previsto dall'art. 13, comma 1, del codice, sarà consentito, secondo la disciplina della novellata L. 241/1990 e dell'art. 3, comma 3, del DM 60/1996 e smi, solo dopo la conclusione del procedimento.

### **ARTICOLO 16 - Trattamento dei dati personali**

La stazione appaltante si impegna ai sensi del Decreto Legislativo n. 196/2003 e s.m.i. "*Codice in materia di protezione dei dati personali*" a trattare i dati personali degli operatori economici esclusivamente per i fini istituzionali legati alla gestione delle presente procedura, secondo i principi di pertinenza e di non eccedenza, e sarà effettuato con modalità e strumenti idonei a garantire la sicurezza e la riservatezza dei dati, tali dati potranno essere comunicati o portati a conoscenza di responsabili e/o incaricati e/o dipendenti e/o terzi coinvolti a vario titolo con la presente procedura.

Agli operatori economici sono riconosciuti i diritti di cui all'art. 7 del Decreto Legislativo n. 196/2003.

Con l'invio dell'offerta gli operatori economici esprimono il loro consenso al predetto trattamento.

Per la stazione appaltante, il Titolare del Trattamento dei dati è stato individuato nella persona del Dirigente Scolastico prof.ssa Gabriella Bruccoleri.

#### **ARTICOLO 17 - Responsabile del procedimento**

La stazione appaltante ha individuato, quale responsabile del procedimento il Dirigente Scolastico Prof.ssa Gabriella Bruccoleri.

### **ARTICOLO 18 - Controversie**

Per ogni controversia che dovesse insorgere nell'esecuzione delle attività legate al presente bando ed al successivo contratto sarà competente, in via esclusiva, il foro di Sciacca. Tutte le spese e gli oneri fiscali inerenti al contratto di compravendita saranno a carico dell'aggiudicatario così come le spese di registrazione in caso d'uso.

> Il Dirigente Scolastico **F.to Prof.ssa Gabriella Bruccoleri**

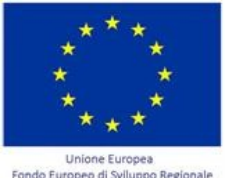

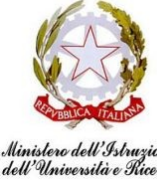

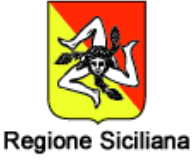

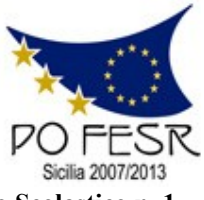

**Unione Europea \* Ministero Istruzione Università Ricerca \* Regione Sicilia \* Distretto Scolastico n. 1**

# **Istituto di Istruzione Secondaria Superiore Statale** *"Don Michele Arena*

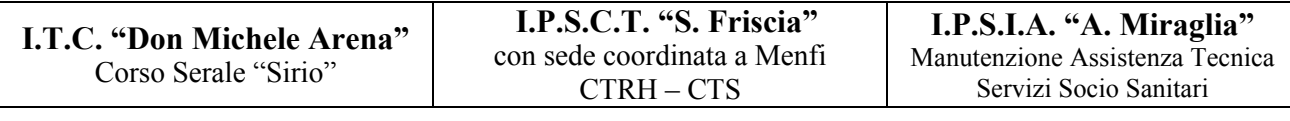

*Centro Territoriale Permanente per l'E.D.A.*

Via V. Nenni, 4 - **雪**0925/22510 - Fax 0925/24247 == Via Giotto, 20 - 雪0925/85365 - Fax 0925/85366 Corso A. Miraglia, 13 -  $\mathbb{R}^{0925/22239}$  - Fax 0925/23410 = Via Eta, 12 (92016 Menfi) -  $\mathbb{R}$  / Fax 0925/74214 **E-Mail: agis01600n@istruzione.it – agis01600n@pec.istruzione.it - URL: www.itcarena.it - C.F. 92002960844 92019 SCIACCA (AG)**

# **Capitolato Tecnico**

**OGGETTO:** Procedura con acquisizione in economia mediante cottimo fiduciario ai sensi dell'art. 125 del D.Lgs. n. 163/2006 e dell'art. 334 del D.P.R. n. 207/2010 per l'affidamento della fornitura dei beni relativi al progetto **POR FESR A-2-FESR06\_POR\_SICILIA-2012-419** di cui all'Avviso Prot. n. AOODGAI 10621 del 05 luglio 2012.

### **C.I.G.: 564180331E CUP: G83J12001440007**

Nel presente capitolato tecnico sono descritte le **direttive di fornitura** e le **caratteristiche tecniche** minime cui devono necessariamente rispondere tutte le apparecchiature offerte. La dicitura "**tipo** *modello* **o equivalente**" è inserita solamente per indicare le caratteristiche tecniche minime degli apparati e/o per la necessaria integrazione funzionale dei materiali con gli impianti e/o i dispositivi esistenti, ma atteso che nei bandi di gara non è consentito indicare esplicitamente la marca **la ditta è libera di indicare marca e modello degli apparati aventi caratteristiche tecniche uguali o superiori e che siano perfettamente integrabili, senza causare conflitti, con gli impianti e i dispositivi esistenti.**

#### **ARTICOLO 1 - Luogo della fornitura**

La fornitura dovrà essere eseguita e realizzata nel comune di Sciacca, presso la Sede della stazione appaltante in Via V. Nenni 4 e presso il plesso ubicato in Via Giotto 20, e nel comune di Menfi, presso il plesso ubicato in Via Eta 12, come specificato nel Capitolato Tecnico e sotto le direttive della direzione tecnica.

#### **ARTICOLO 2 – Apparati da fornire**

Tutti gli apparati tecnologici e informatici forniti dovranno essere prodotti da primario costruttore, nazionale/internazionale, operante nel mercato da almeno 3 anni.

Tutti gli arredi, ed affini, forniti dovranno essere prodotti da primario costruttore, nazionale/internazionale, operante nel mercato da almeno 3 anni.

### **ARTICOLO 3 – Garanzia**

La durata del servizio di assistenza e manutenzione in garanzia delle apparecchiature deve essere garantito per un periodo non inferiore a:

- a) anni TRE per: LIM, PC, monitor, server, videoproiettori;
- b) anni DUE per: tablet, notebook ed il restante materiale;
- c) anni VENTI per il cablaggio e gli eventuali impianti.

Si precisa che deve essere garantita la maggiore durata della garanzia se prevista dal produttore del materiale, l'offerente indicherà i prodotti che rientrano nel caso spuntando l'apposita casella nel modulo "**Allegato C –** *Offerta Tecnica*".

La durata della garanzia di cui ai punti **a)** e **b)** può solamente essere aumentata e/o estesa secondo gli obblighi derivanti da quanto dichiarato nell'**Allegato C** per l'assegnazione del punteggio di gara di cui all'articolo "**8 - Criteri di valutazione delle offerte"** del Bando.

**Con riferimento al predetto servizio di assistenza e manutenzione in garanzia, si precisa che esso dovrà essere garantito, su chiamata, per tutti i giorni lavorativi della istituzione scolastica dalle ore 8.30 alle ore 17.30 e dovrà essere erogato, dalla data del collaudo effettuato con esito positivo, fino alla fine del periodo di garanzia e prestato presso tutti i locali costituenti l'istituzione (on site).**

Il tempo di intervento deve essere assicurato secondo gli obblighi derivanti da quanto dichiarato nell'**Allegato C** per l'assegnazione del punteggio di gara di cui all'articolo "**8 - Criteri di valutazione delle offerte"** del Bando.

#### **ARTICOLO 4 – Obblighi della Fornitura**

A seguito dell'aggiudicazione definitiva sarà predisposto l'apposito contratto di compravendita completo dell'elenco di fornitura, pertanto, fatto salvo quanto richiamato nel bando di gara, l'aggiudicatario dovrà:

- fornire beni ed apparati nuovi di fabbrica;
- rispettare, per quanto possibile, le caratteristiche tecniche degli apparati richiesti per garantire la necessaria interoperabilità con gli impianti e i dispositivi esistenti;
- garantire la messa in opera a perfetta **regola d'arte**, con la formula "**chiavi in mano**", di quanto richiesto;
- fornire tutti gli accessori, componenti e materiali necessari per il completamento delle opere previste (es. installazione di punti presa per collegamento elettrico delle LIM e/o BOX, dei cabinet PC, degli Access Point, e similari) anche se non esplicitamente indicati;
- garantire la completa integrazione con l'esistente infrastruttura anche se non esplicitamente indicato;
- erogare un corso di formazione di almeno 6 ore complessive per illustrare il funzionamento delle apparecchiature installate al personale scolastico, che lo dovrà utilizzare, ed al personale tecnico, che lo dovrà gestire;
- fornire manuali, drivers, utility, tools, etc… a corredo per l'esercizio e la manutenzione dei beni forniti;
- **dotare ogni singolo bene fornito di etichetta adesiva, con grafica indelebile a 4 colori e di dimensioni almeno 8 x 5 cm, i cui contenuti saranno indicati dalla scuola secondo le direttive dell'Unione Europea;**
- **fornire ed installare, all'ingresso di ciascuno dei plessi e dei laboratori coinvolti nella fornitura, una targa in plexiglass nel formato minimo A3, con grafica indelebile a 4 colori, i cui contenuti saranno indicati dalla scuola secondo le direttive dell'Unione Europea;**
- garantire la consegna, l'installazione e la configurazione delle apparecchiature nei locali e nelle pertinenze di questa istituzione scolastica nel pieno rispetto delle normative vigenti in materia di sicurezza nei luoghi di lavoro (D.Lgs. 81/2008 e L. 242/96 e successive modificazioni ed integrazioni) e del D. L.vo 196/03 "Codice in materia di protezione dei dati personali".

Successivamente alla firma del contratto la ditta aggiudicataria effettuerà la fornitura secondo la sequenza appresso specificata provvedendo:

- alla posa in opera e/o controllo / incremento dell'impianto di alimentazione elettrica;
- alla posa in opera e/o controllo / incremento del cablaggio di rete;
- al montaggio armadio/i, accessori, apparati di rete con i relativi collegamenti ed attestazione dei cavi;
- allo spostamento di alcune LIM esistenti, con il relativo proiettore, nella nuova collocazione;
- all'installazione e configurazione delle postazioni nelle posizioni indicate dalla direzione tecnica;
- all'installazione e configurazione delle periferiche nelle posizioni indicate dalla direzione tecnica;
- all'installazione e configurazione dell'infrastruttura di rete come indicato dalla direzione tecnica;
- alla configurazione dei firewall e degli accessi alla infrastruttura di rete, alle periferiche ad Internet;
- all'installazione e/o migrazione dei programmi e/o degli archivi;
- al completamento dei rilievi necessari alle eventuali certificazioni di cui al D.Lgs. 81/2008;
- alla presentazione della fattura e dei documenti allegati;
- alla partecipazione al collaudo funzionale;
- alla formazione del personale sull'utilizzo e gestione degli apparati e degli applicativi.
- L'indirizzamento IP dovrà essere concordato con la direzione tecnica.

Si ribadisce il pieno rispetto delle condizioni di gara, la corretta fornitura degli apparati, la posa in opera degli impianti, il collegamento di tutti gli apparati e la loro integrazione con gli impianti esistenti "**chiavi in mano**".

Le apparecchiature devono comprendere tutta la cavetteria, connettori, adattatori di collegamento (per stampanti, scanner, alimentatori, patch cord, patch cable, etc…) e tutti gli accessori occorrenti al normale funzionamento.

#### **Qualunque modifica sulla fornitura dovrà essere comunicata anticipatamente e per iscritto al protocollo dell'istituzione con il motivo della sostituzione/variazione ed allegando la documentazione del materiale proposto in alternativa, la variazione potrà avvenire solamente dopo l'approvazione scritta della dirigenza.**

L'azienda fornitrice è pienamente e direttamente responsabile degli eventuali danni arrecati, per fatto proprio o dei suoi dipendenti, a cose e/o persone nei plessi/locali in cui avverrà la fornitura, resta a carico della ditta ogni onere derivante da tale responsabilità civile verso cose e/o persone, inoltre resta a suo carico:

- l'imballo, il trasporto, lo scarico ed il montaggio del materiale nei locali indicati;
- ogni onere che possa derivare dall'eventuale danneggiamento dei beni nella fase di trasporto e scarico;
- ogni onere per la formazione del cantiere, delle attrezzature e degli strumenti di lavoro;
- le prestazioni di personale proprio specializzato;
- i procedimenti e le cautele per la sicurezza del personale ai sensi del D.Lgs. n. 81/2008.

#### **ARTICOLO 5 – Redazione dell'offerta tecnica e dell'offerta economica**

L'offerta tecnica dovrà essere redatta obbligatoriamente sul modello "**Allegato C –** *Offerta Tecnica*" prestando cura a segnare chiaramente e correttamente quanto richiesto: marca, modello, collegamento risorsa, estensione garanzia produttore, caratteristiche migliorative, punteggio ditta, indicatori relativi all'attribuzione dei punteggi, timbro e sigla autografa in ciascun foglio, luogo e data, timbro e firma autografa per esteso nell'ultima pagina.

L'offerta economica dovrà essere redatta obbligatoriamente sul modello "**Allegato D –** *Offerta Economica*" prestando cura a segnare chiaramente e correttamente quanto richiesto: costo unitario imponibile, percentuale dell'IVA, il costo unitario ivato, il totale della riga (risultante dalla moltiplicazione della quantità per il costo unitario ivato), timbro e sigla autografa in ciascun foglio, il costo complessivo della fornitura in cifre e lettere, luogo e data, timbro e firma autografa per esteso nell'ultima pagina.

#### **Fare attenzione all'arrotondamento dei centesimali nel calcolo e/o scorporo dell'IVA.**

I prezzi relativi a tutti i prodotti dovranno intendersi comprensivi di installazione, corretta attivazione e configurazione nei locali della scuola (chiavi in mano).

#### **ARTICOLO 6 – Conclusione dei lavori.**

Alla fine di tutte le attività di fornitura, e prima del collaudo, dovrà essere presentata al protocollo la **comunicazione di fine lavori**, firmata dal legale rappresentante, con allegati i seguenti documenti:

- Fattura regolarmente fiscalizzata riportante l'elenco dei materiali come da ordine, e matrice acquisti, con i relativi importi di riga e totali;
- L'elenco di tutti gli apparati con i relativi numeri di serie (Serial/Number) e i "product key" di tutti i software installati (Sistema Operativo, applicativi, etc…);
- Lo schema dell'indirizzamento IP, per ciascuno apparato, concordato con la direzione tecnica;
- Tutte le licenze degli applicativi richiesti;
- Una busta contenente tutte le password amministrative degli apparati;
- La certificazione dei punti rete installati e/o controllati in accordo alla norma ISO/IEC 11801 EN 50173 classe D (tutti i singoli "punto di rete");
- La certificazione degli impianti elettrici e dati secondo l'Allegato I Art. 7 del D.M. 22-01-08, n. 37 (per la parte di propria competenza).

#### **ARTICOLO 7 – Collaudo funzionale**

Il collaudo, che deve riguardare la totalità dei prodotti oggetto della fornitura, dovrà essere effettuato entro e non oltre sette giorni dalla presentazione della fattura e della documentazione a corredo della fornitura, dall'apposita Commissione d'Istituto (o da singolo esperto collaudatore) insieme ad almeno un rappresentante della ditta aggiudicataria che ha provveduto alla realizzazione del progetto. Se convocato dalla stazione appaltante assisterà al collaudo il direttore tecnico (progettista) per gli eventuali chiarimenti che possono essere chiesti dalla Commissione.

Durante le operazioni di collaudo si dovrà verificare che tutta la fornitura sia conforme al tipo e/o ai modelli descritti in contratto (o nei suoi allegati) e che siano in grado di svolgere le funzioni richieste, anche sulla scorta di tutte le prove funzionali e/o diagnostiche stabilite nella documentazione.

Delle operazioni di collaudo va redatto verbale che deve essere controfirmato dal/i rappresentante/i della ditta fornitrice e dai componenti dell'apposita Commissione d'Istituto (o dall'Esperto).

L'assenza dei rappresentanti della ditta aggiudicataria è considerata come acquiescenza alle constatazioni ed ai risultati cui giungono i collaudatori, gli eventuali rilievi e determinazioni saranno comunicati all'impresa tempestivamente.

Qualora i prodotti, ovvero parti di essi, non superino le prescritte prove funzionali e/o diagnostiche, le operazioni di collaudo dovranno essere ripetute alle stesse condizioni e modalità, con gli eventuali oneri a carico della ditta fornitrice, entro altri sette giorni dalla data del primo collaudo.

I risultati del collaudo potranno avere uno dei seguenti esiti:

- a. Positivo e, quindi, di accettazione dei prodotti;
- b. Negativo e, quindi, di rifiuto dei prodotti, con invito alla ditta di ritirarli e di riconsegnarne di nuovi, conformi alle richieste contrattuali;
- c. Rivedibilità, ovvero di verifica di vizi di modesta entità, tali da essere eliminati dalla ditta, con successiva nuova sottoposizione a collaudo, sempre entro sette giorni dalla data del primo.

Il regolare collaudo dei prodotti e la dichiarazione di presa in consegna non esonera comunque l'impresa per eventuali difetti ed imperfezioni che non siano emersi al momento del collaudo, ma vengano in seguito accertati. In tal caso l'impresa è invitata dalla stazione appaltante ad assistere, a mezzo dei suoi rappresentanti, ad eventuali visite di accertamento, dovendo rispondere, per essi, ad ogni effetto.

In assenza del rappresentante della ditta aggiudicataria, o dei suoi incaricati, il verbale relativo redatto dalla stazione appaltante fa ugualmente stato contro di essa.

Le operazioni di collaudo opportunamente verbalizzate costituiranno titolo per il pagamento del corrispettivo nonché del saldo del progetto.

# **Elenco Materiali Blocco "LIM": Codice Progetto: A-2-FESR06\_POR\_SICILIA-2012-419 "Dotazioni tecnologiche per gli ambienti di apprendimento"**

I materiali sono da installare negli edifici costituenti l'istituzione, la fornitura, comprensiva degli impianti asserviti e delle periferiche, sarà effettuata secondo le indicazioni della direzione tecnica ed è comprensiva di imballo, trasporto, consegna, installazione, configurazione, trasferimento LIM, etc… in modo da realizzare, a regola d'arte, una infrastruttura perfettamente funzionante, integrata tra le LAN ed operativa con la formula "chiavi in mano".

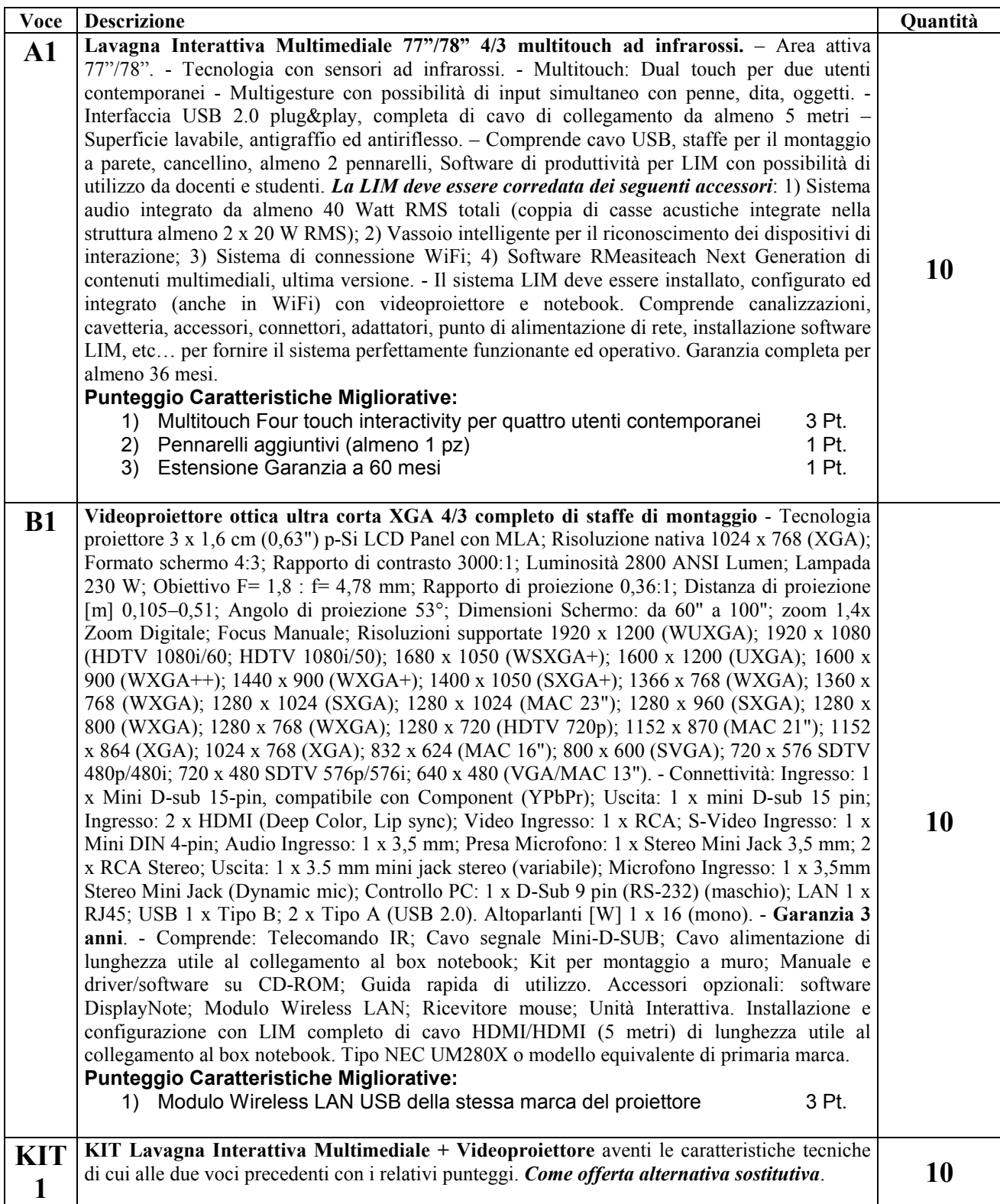

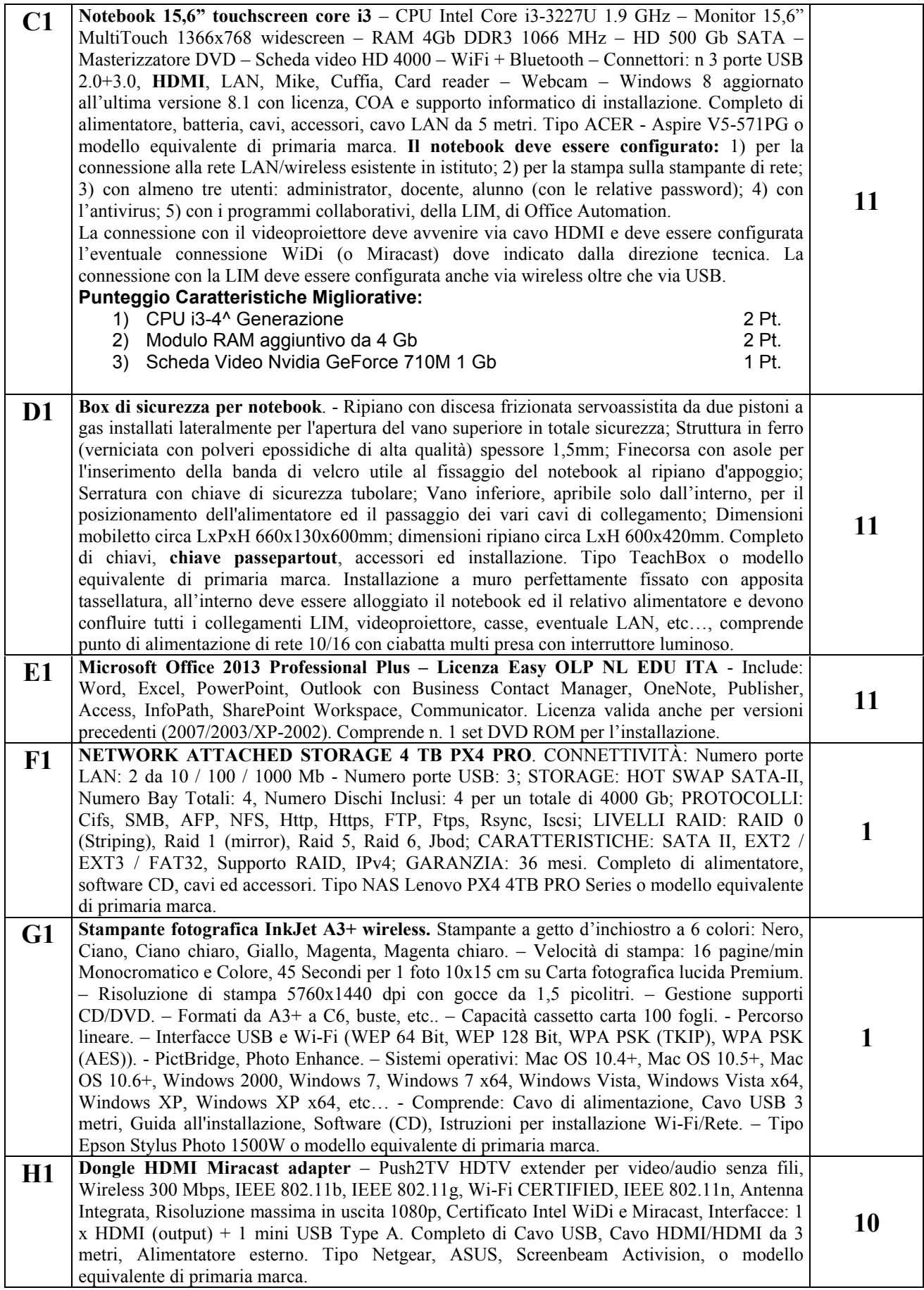

# **Elenco Materiali Blocco "Tablet": Codice Progetto: A-2-FESR06\_POR\_SICILIA-2012-419 "Dotazioni tecnologiche per gli ambienti di apprendimento"**

I materiali sono da installare negli edifici costituenti l'istituzione, la fornitura, comprensiva degli impianti asserviti e delle periferiche, sarà effettuata secondo le indicazioni della direzione tecnica ed è comprensiva di imballo, trasporto, consegna, installazione, configurazione, trasferimento LIM, etc… in modo da realizzare, a regola d'arte, una infrastruttura perfettamente funzionante, integrata tra le LAN ed operativa con la formula "chiavi in mano".

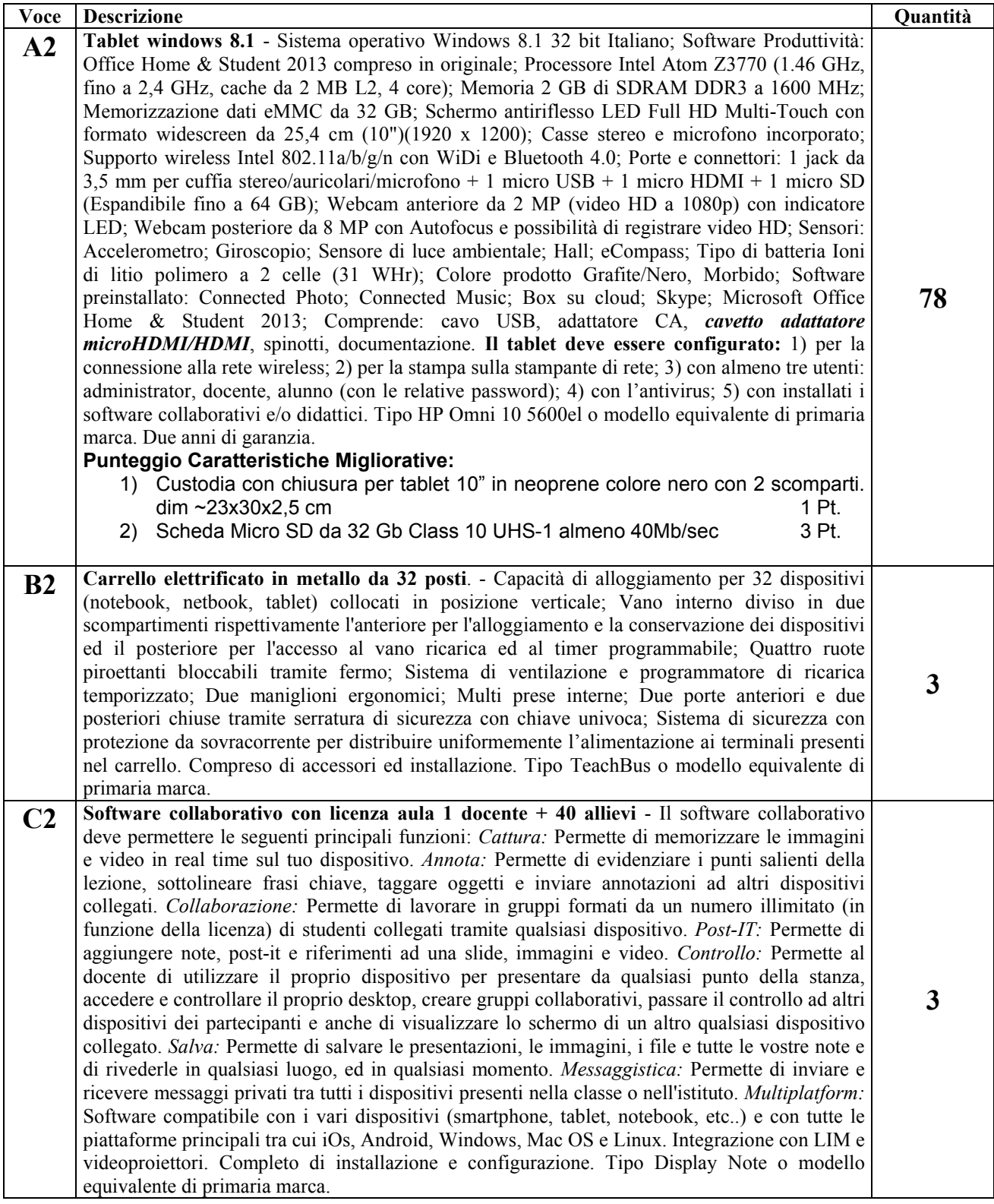

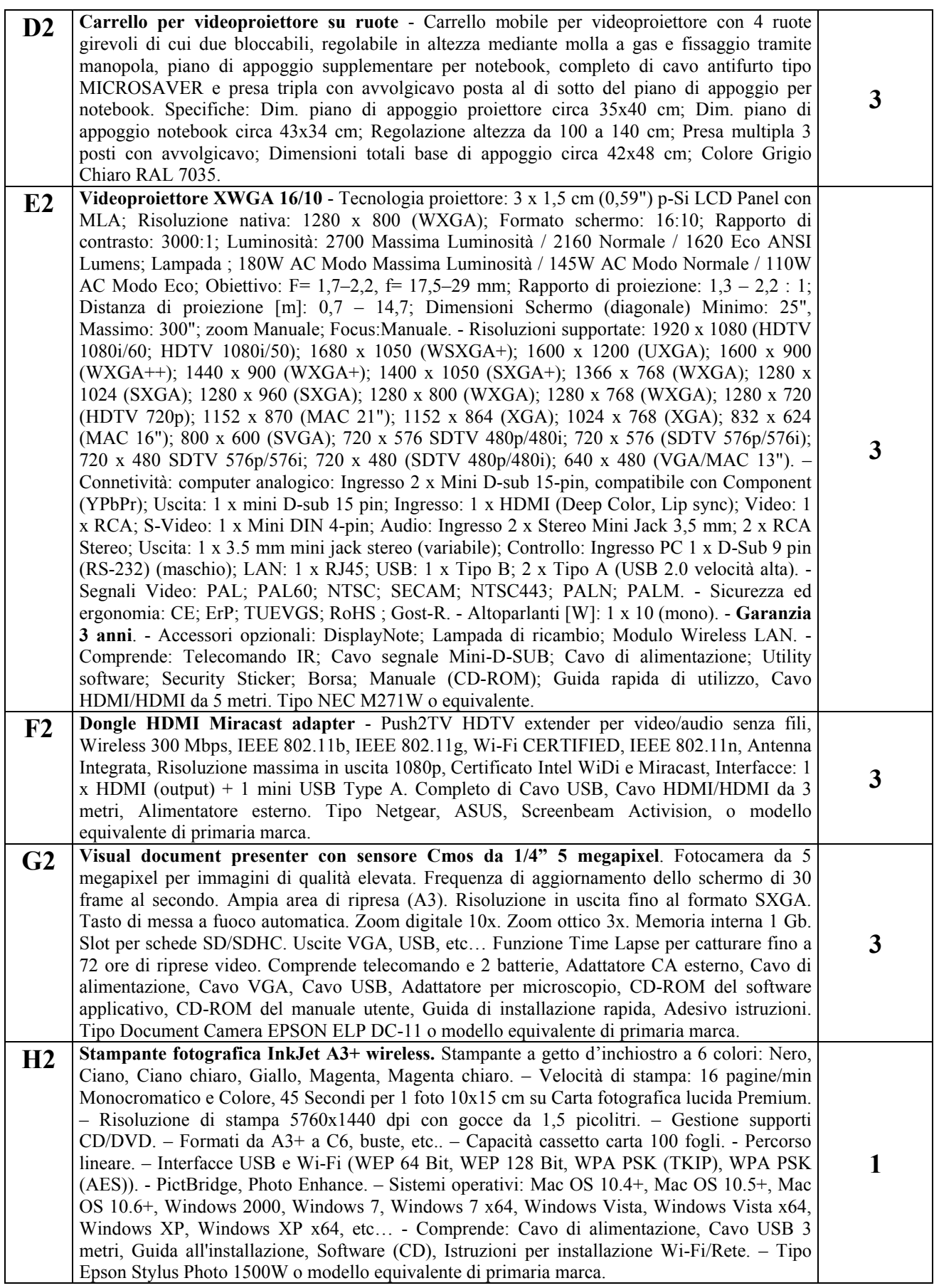

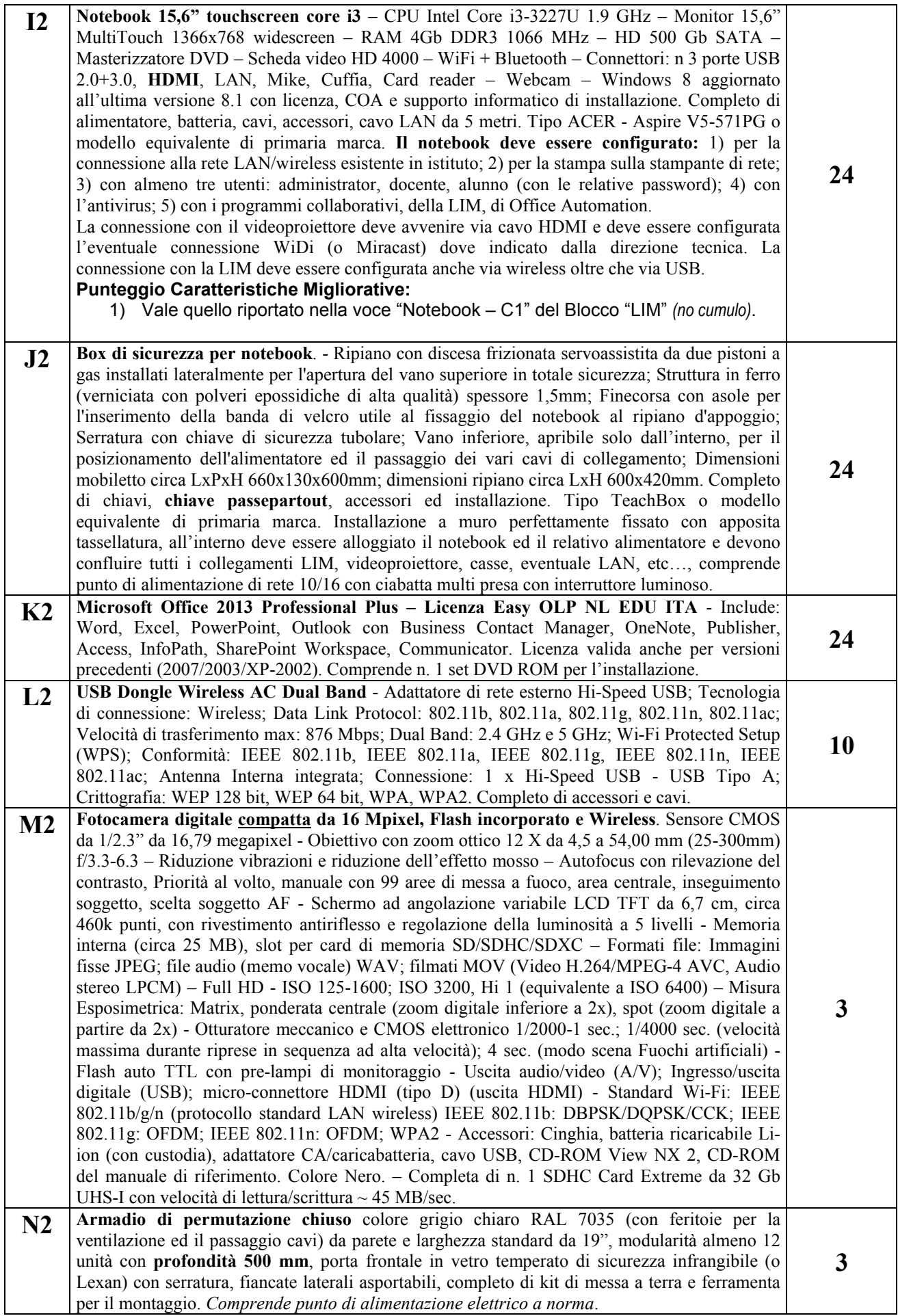

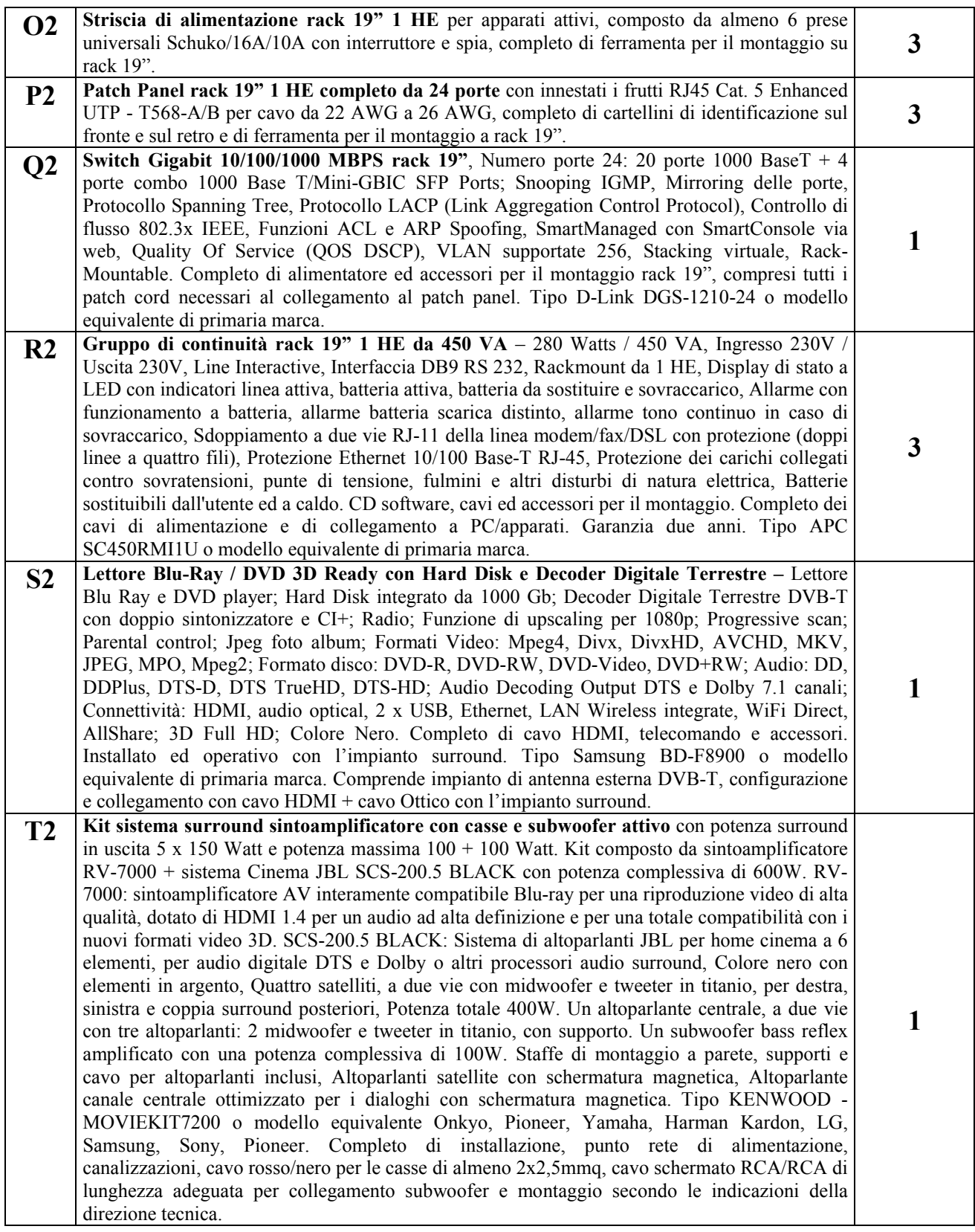

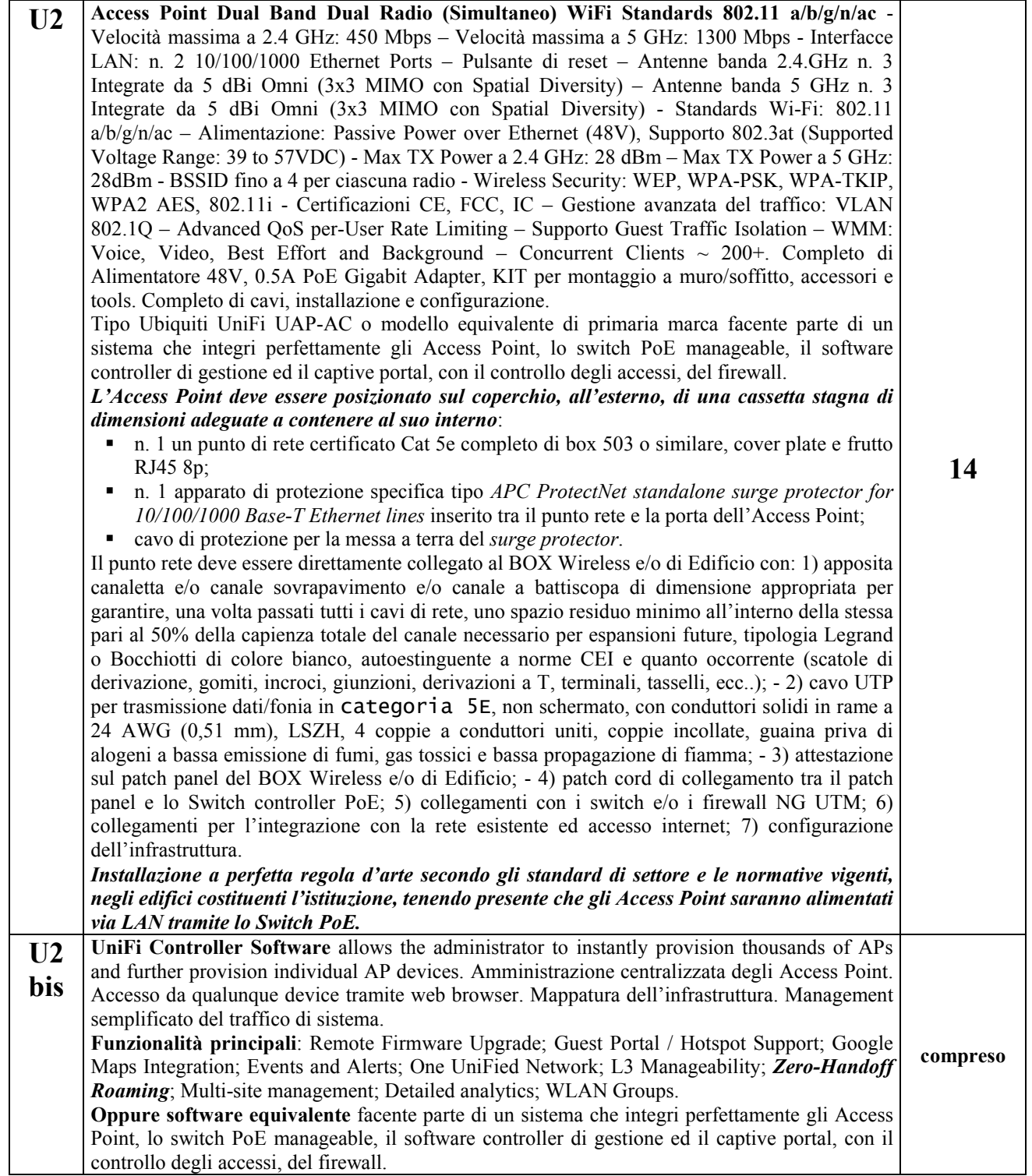

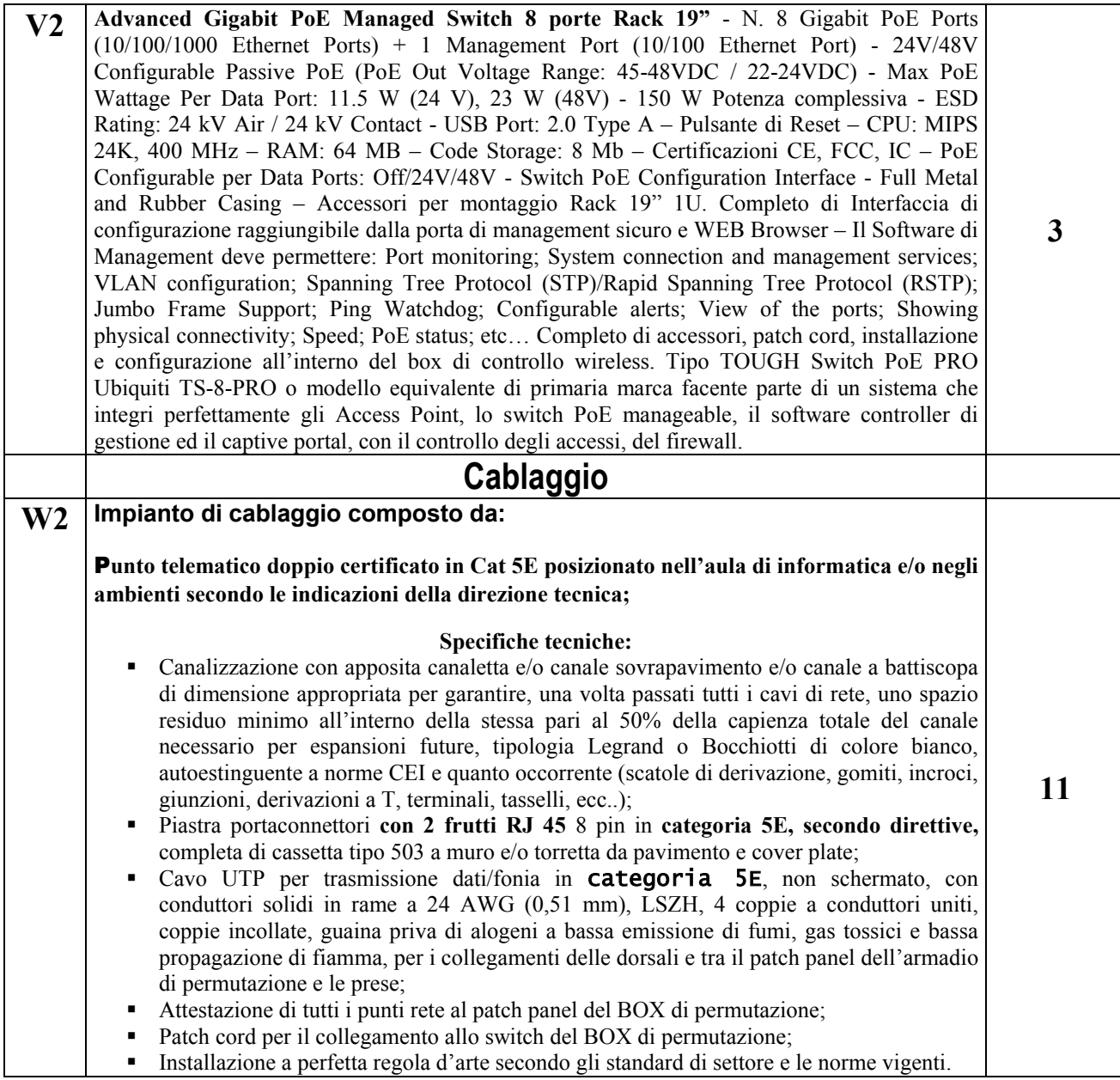

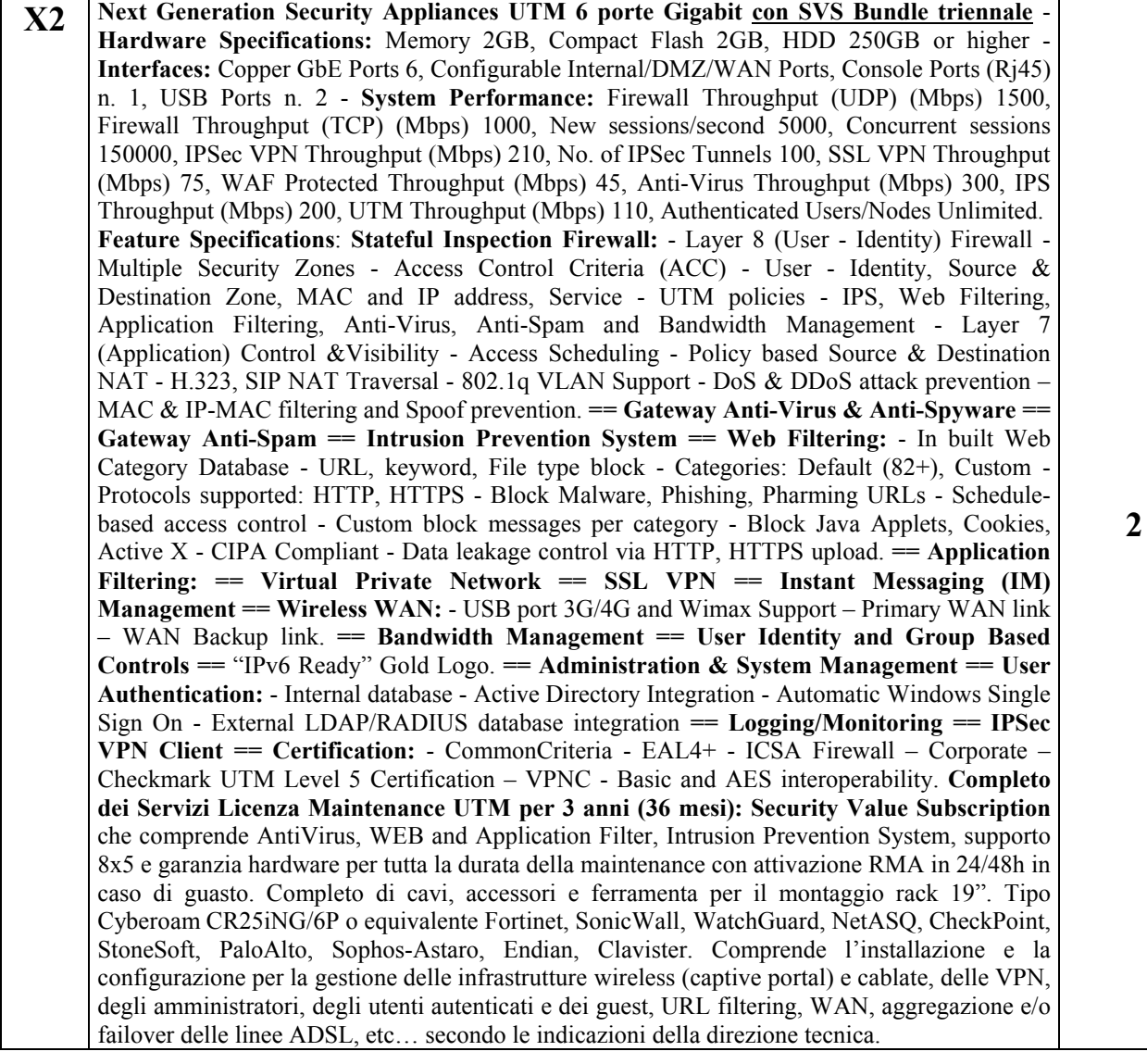

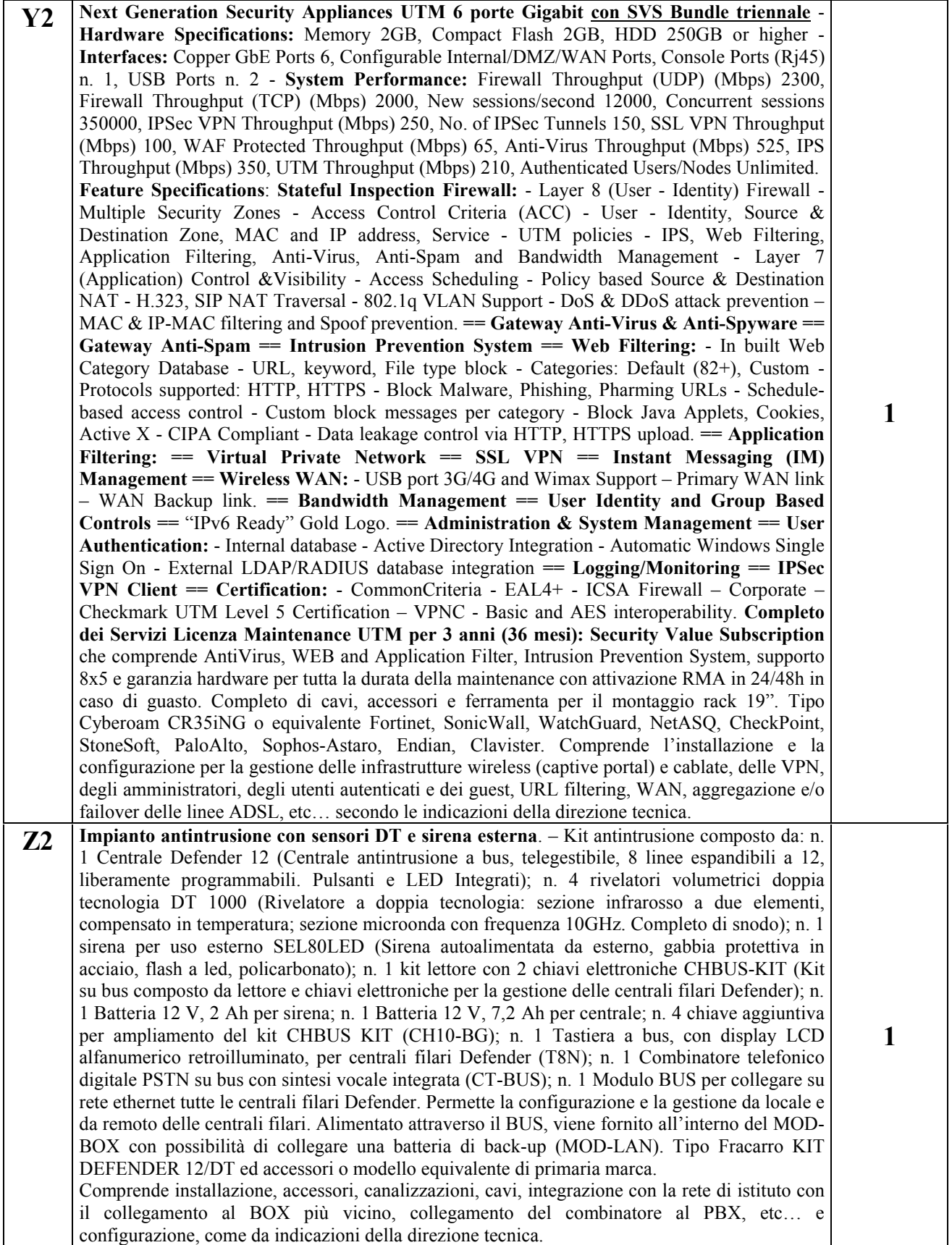

# **Elenco Materiali Blocco "Laboratori": Codice Progetto: A-2-FESR06\_POR\_SICILIA-2012-419 "Dotazioni tecnologiche per gli ambienti di apprendimento"**

I materiali sono da installare negli edifici costituenti l'istituzione, la fornitura, comprensiva degli impianti asserviti e delle periferiche, sarà effettuata secondo le indicazioni della direzione tecnica ed è comprensiva di imballo, trasporto, consegna, installazione, configurazione, trasferimento LIM, etc… in modo da realizzare, a regola d'arte, una infrastruttura perfettamente funzionante, integrata tra le LAN ed operativa con la formula "chiavi in mano".

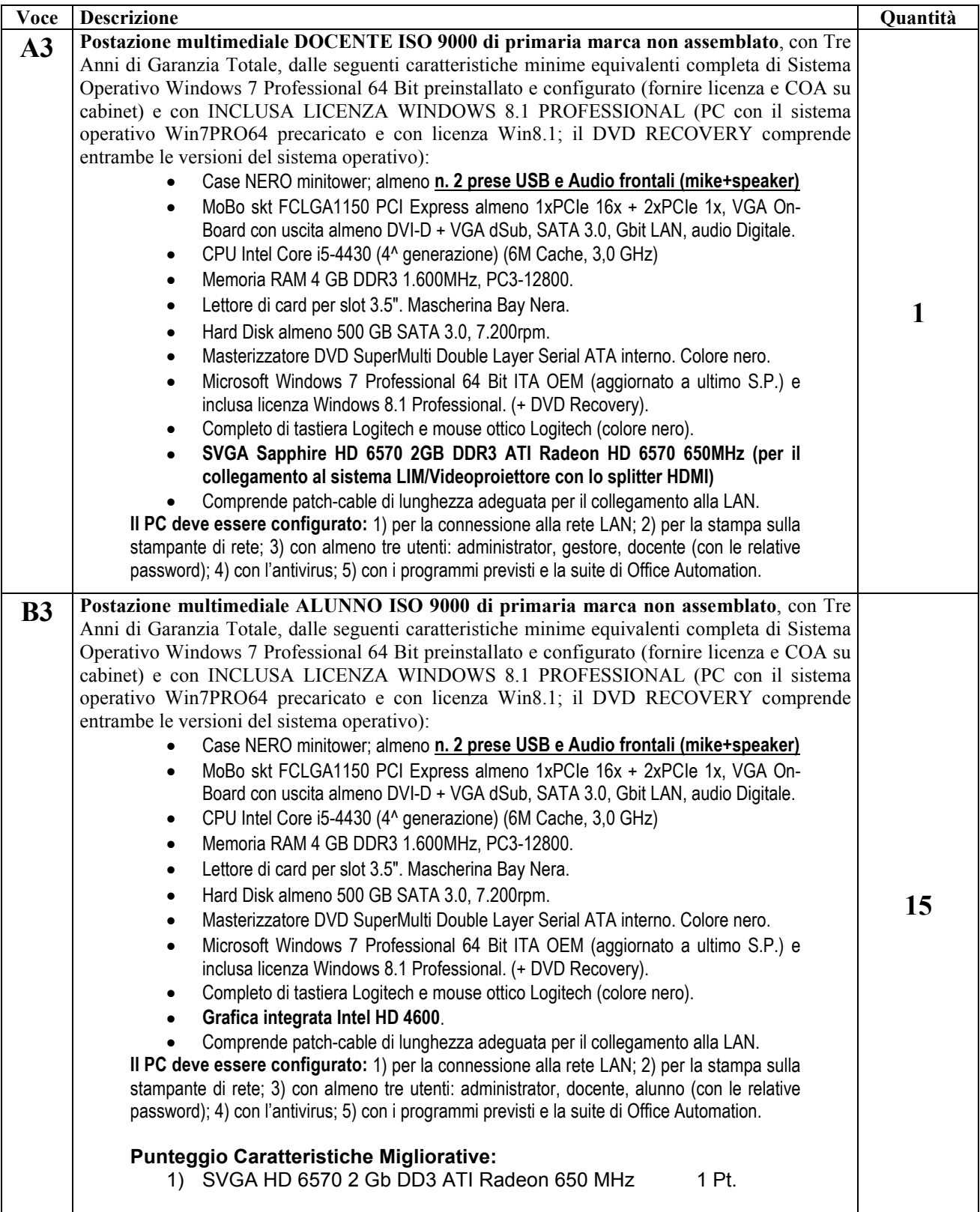

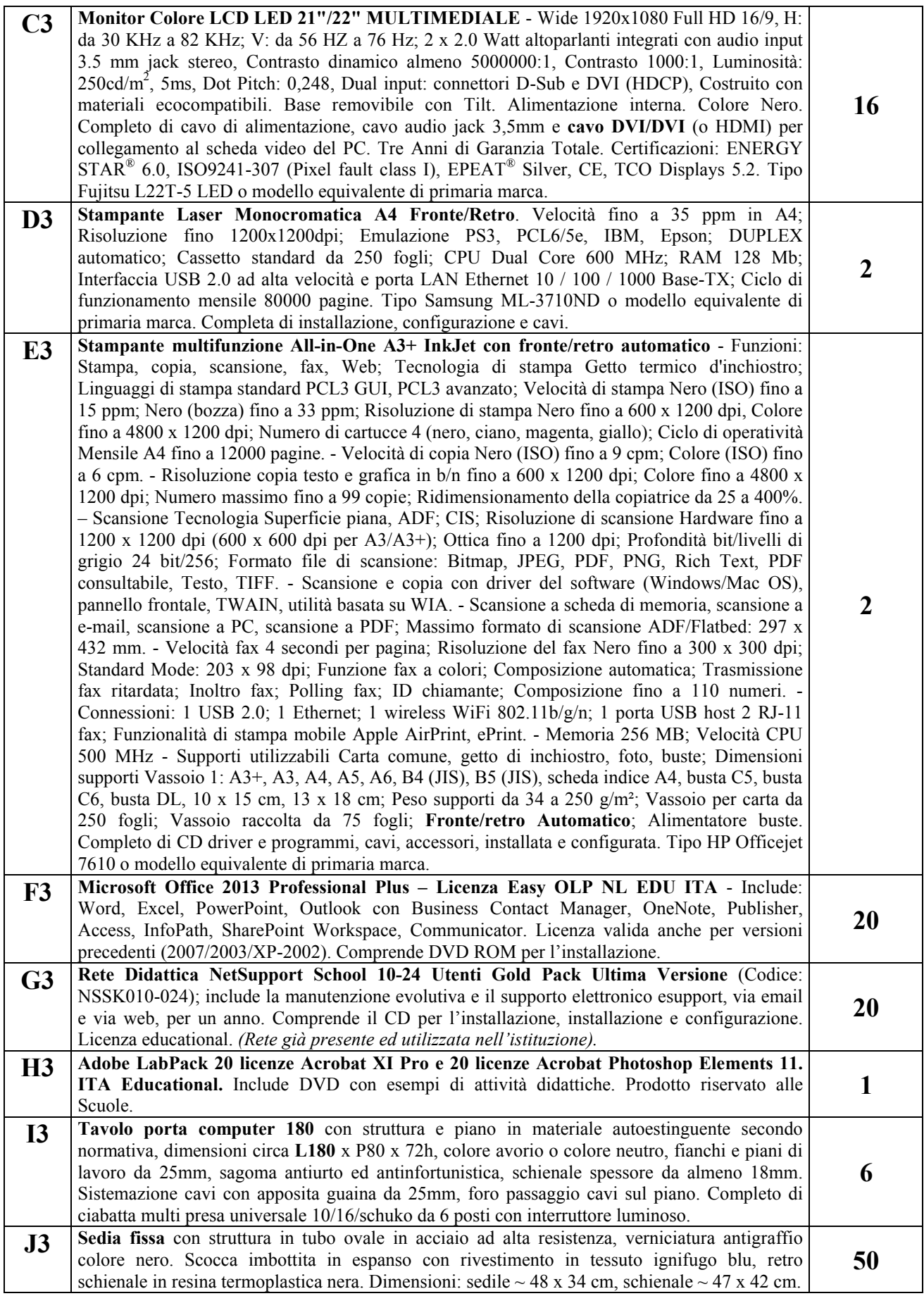

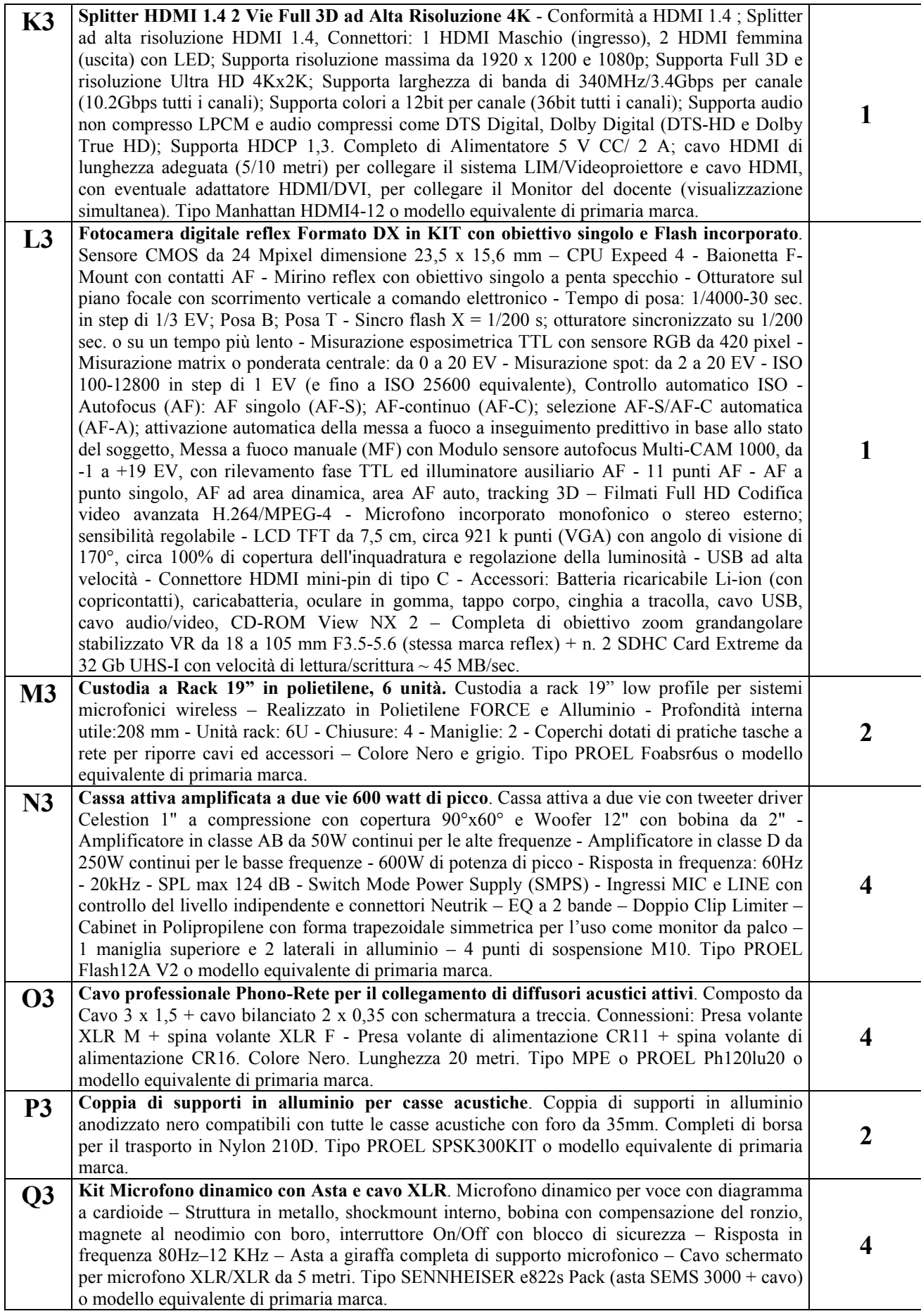

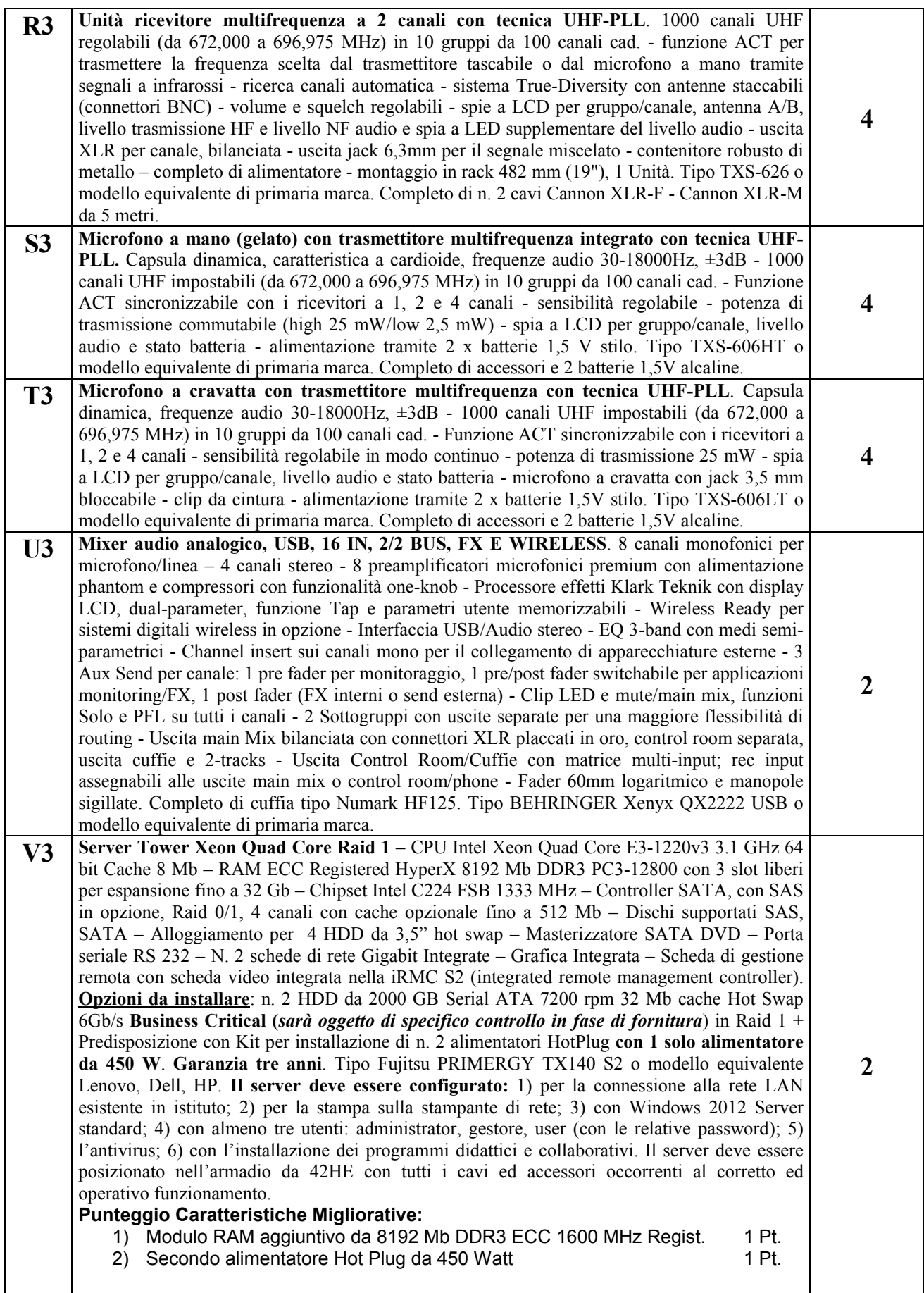

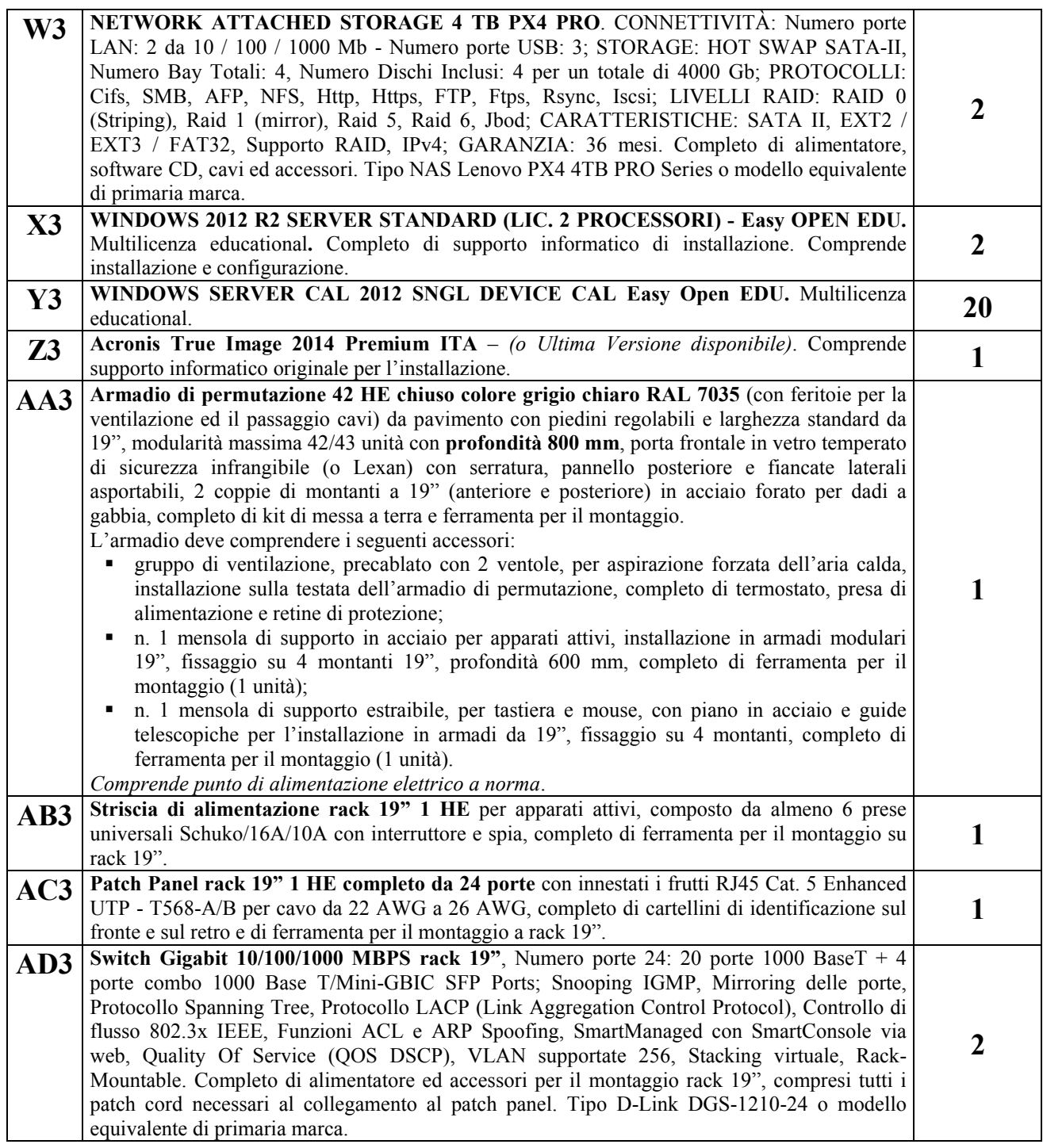

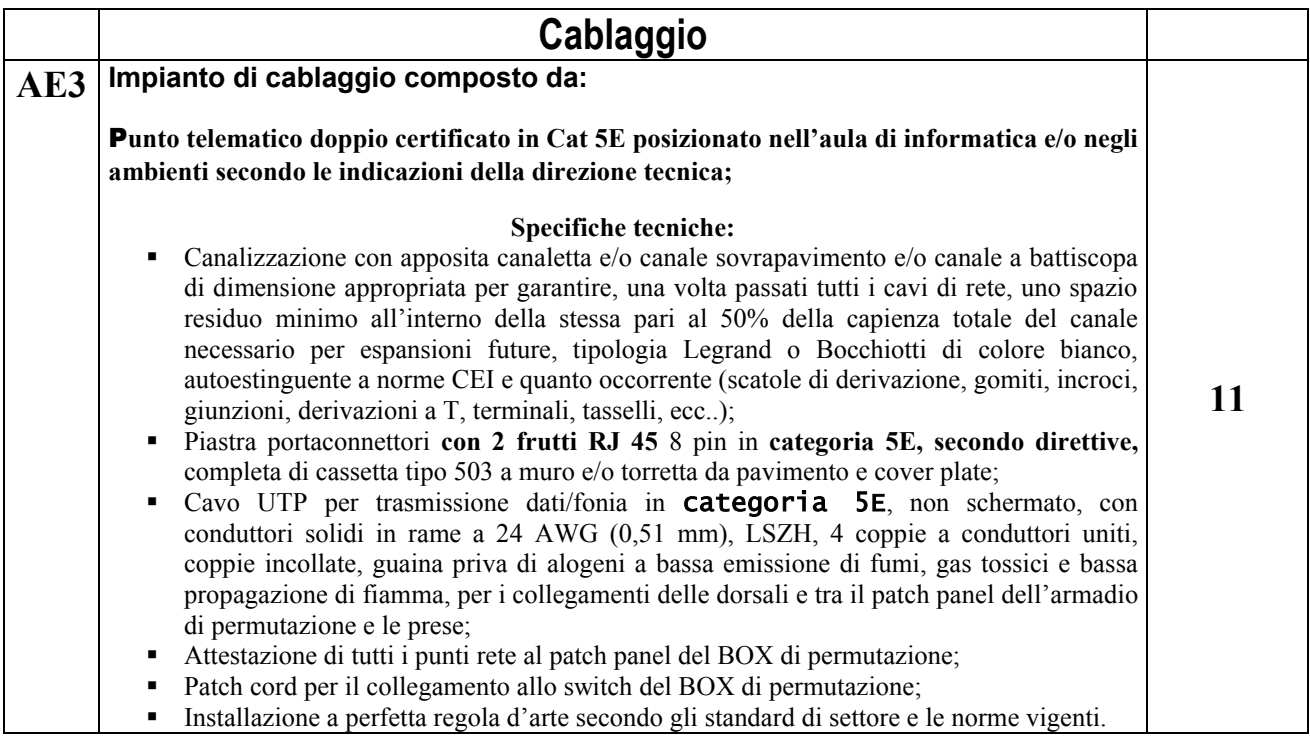

# **Elenco Materiali Blocco "Segreteria": Codice Progetto: A-2-FESR06\_POR\_SICILIA-2012-419 "Dotazioni tecnologiche per gli ambienti di apprendimento"**

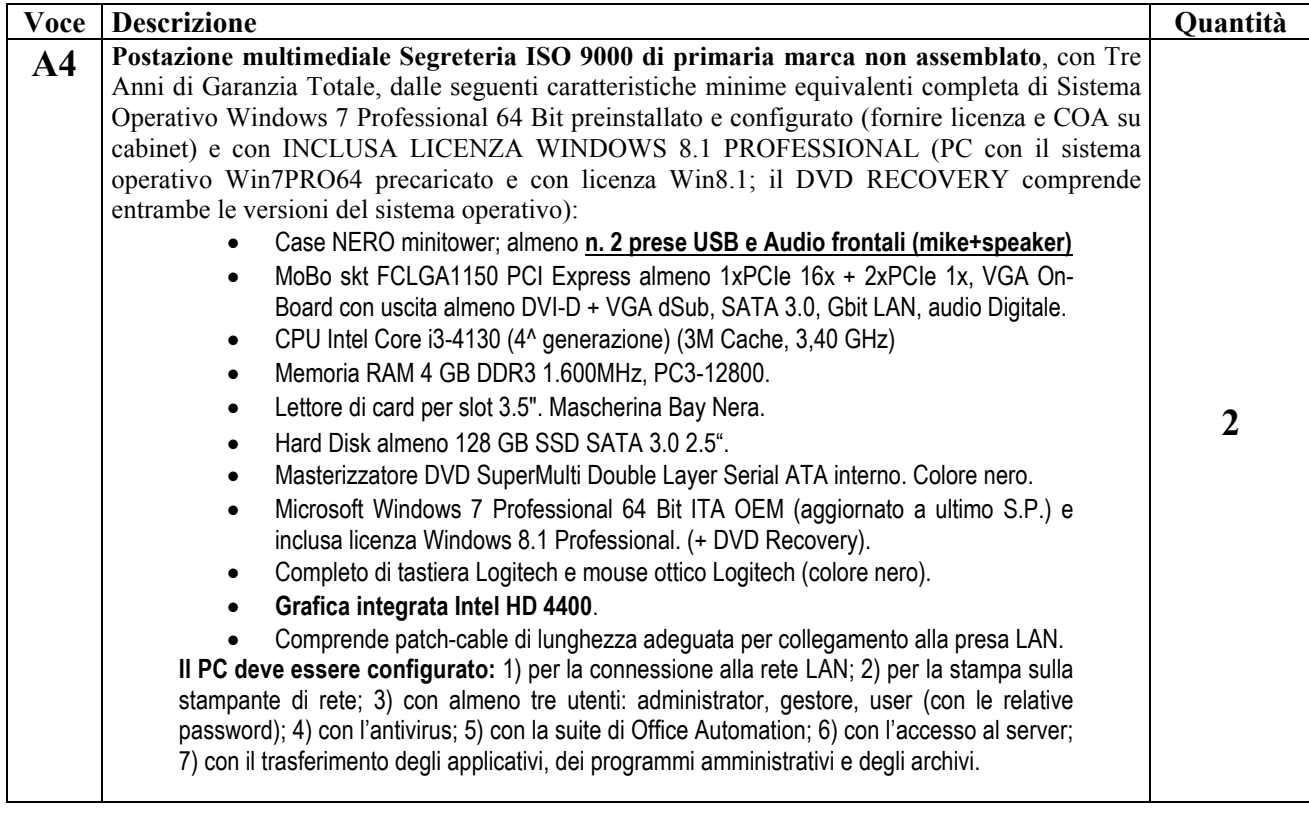

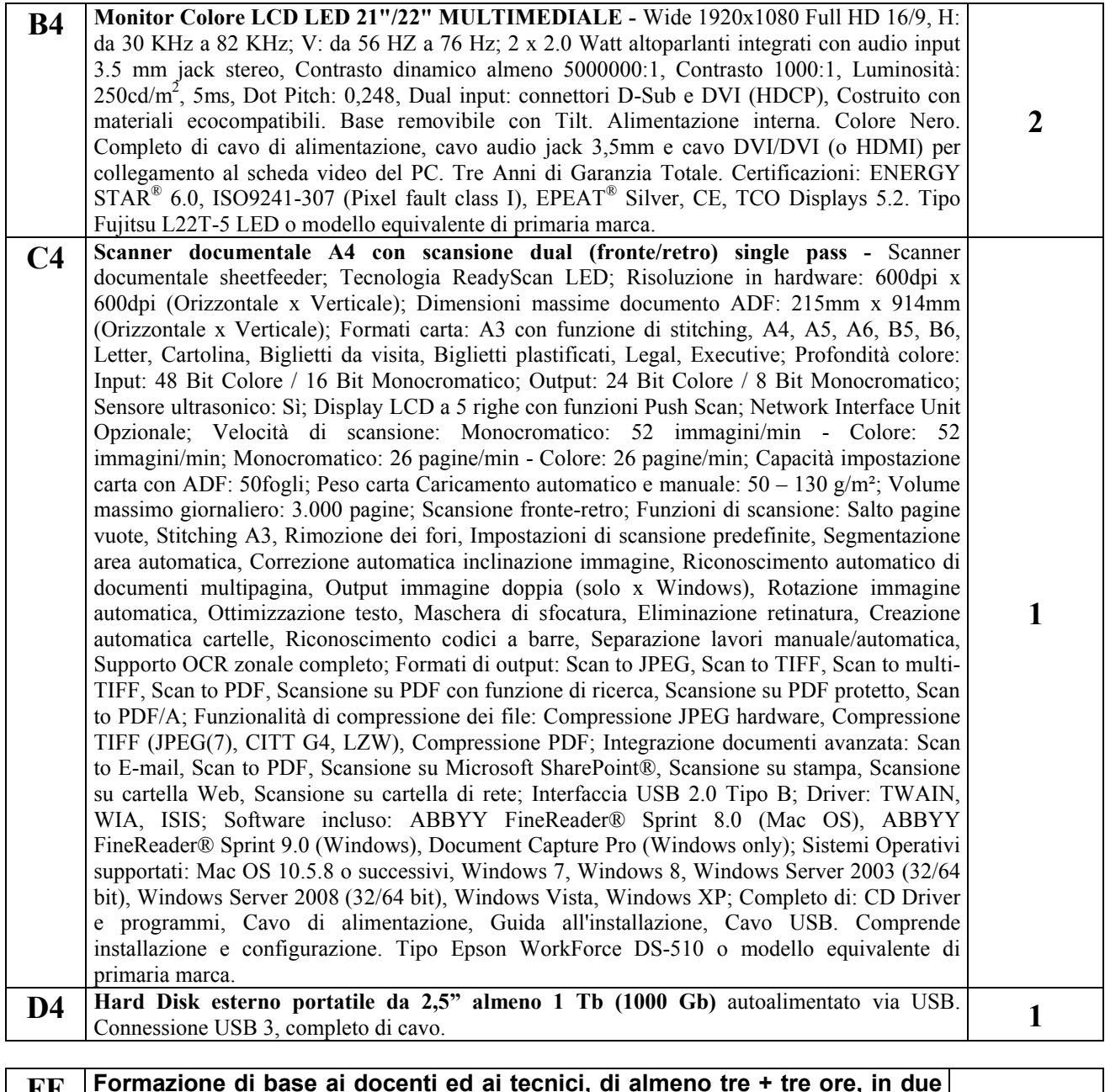

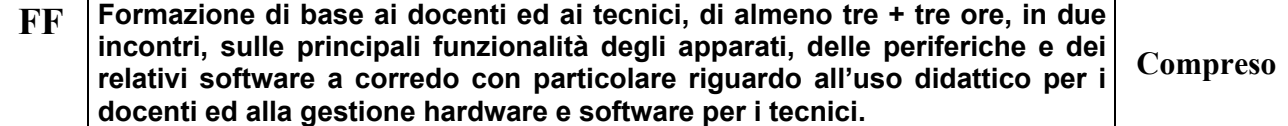

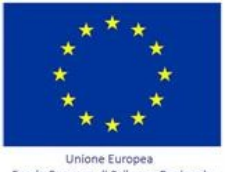

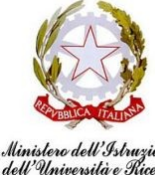

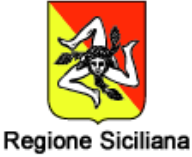

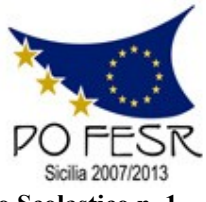

**Unione Europea \* Ministero Istruzione Università Ricerca \* Regione Sicilia \* Distretto Scolastico n. 1**

# **Istituto di Istruzione Secondaria Superiore Statale** *"Don Michele Arena*

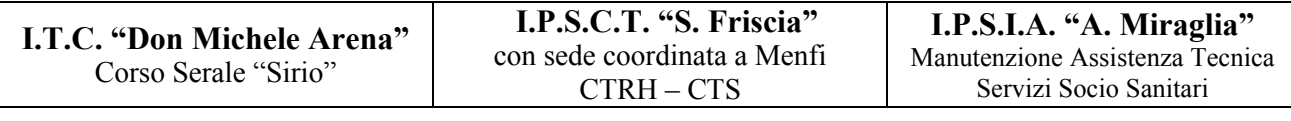

*Centro Territoriale Permanente per l'E.D.A.*

Via V. Nenni, 4 - **雪**0925/22510 - Fax 0925/24247 == Via Giotto, 20 - 雪0925/85365 - Fax 0925/85366 Corso A. Miraglia, 13 -  $\mathbb{R}^{0925/22239}$  - Fax 0925/23410 = Via Eta, 12 (92016 Menfi) -  $\mathbb{R}$  / Fax 0925/74214 **E-Mail: agis01600n@istruzione.it – agis01600n@pec.istruzione.it - URL: www.itcarena.it - C.F. 92002960844 92019 SCIACCA (AG)**

# **Allegato A –** *Istanza di partecipazione*

**Programma Operativo Nazionale –FESR** *"Ambienti per l'apprendimento" obiettivo/azione A-2*

**Al Dirigente Scolastico - I.I.S.S. "Don Michele Arena" – Sciacca (AG)**

**Oggetto**: Procedura con acquisizione in economia mediante cottimo fiduciario ai sensi dell'art. 125 del D.Lgs. n. 163/2006 e dell'art. 334 del D.P.R. n. 207/2010 per l'affidamento della fornitura dei beni relativi al progetto **POR**  FESR A-2-FESR06 POR SICILIA-2012-419 di cui all'Avviso Prot. n. AOODGAI 10621 del 05 luglio 2012.

### **C.I.G.: 564180331E CUP: G83J12001440007**

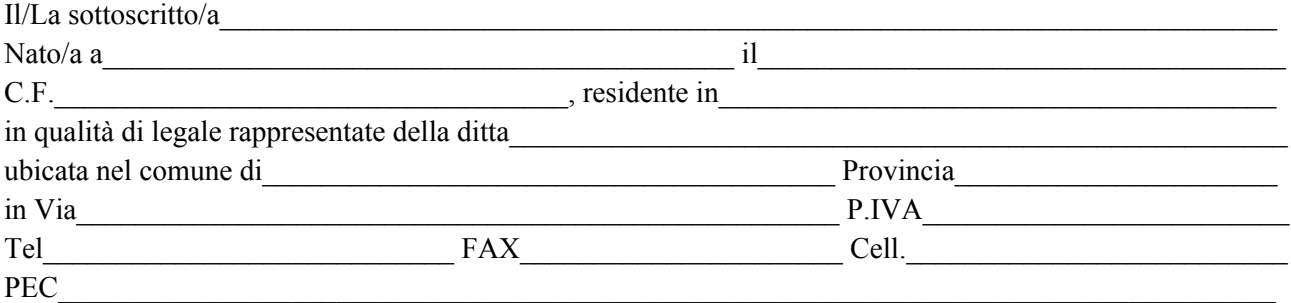

### **CHIEDE DI**

essere ammesso/a alla procedura negoziata per la realizzazione del servizio di fornitura e tal fine allega la seguente documentazione:

- 1. Copia del certificato di iscrizione alla Camera di Commercio Industria e Artigianato dove si evincano chiaramente i requisiti previsti nelle condizioni di gara;
- 2. Copia del DURC in corso di validità (o autocertificazione secondo legge);
- 3. Autodichiarazione resa ai sensi del D.P.R. 445/2000 (*Allegato B*), debitamente compilata e sottoscritta dal legale rappresentante, ovvero da Procuratore speciale, e prodotta unitamente a copia fotostatica non autenticata di un documento d'identità in corso di validità del sottoscrittore, attestante l'inesistenza delle cause di esclusione di cui all'art. 38 del D.Lgs 163/06 e successive modificazioni e integrazioni di cui al Regolamento di Attuazione del Codice dei Contratti Pubblici DPR 207/2010;
- 4. Tutte le dichiarazioni e/o certificazioni esplicitamente richieste nella sezione "*Busta A) …*"
- 5. L'Offerta tecnica, con i relativi allegati, redatta e firmata secondo le indicazioni di gara;
- 6. L'Offerta economica, con i relativi allegati, redatta e firmata secondo le indicazioni di gara.

 $\frac{1}{2014}$ 

**Il Legale Rappresentante**

*(Timbro e Firma)*

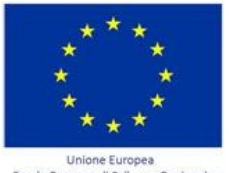

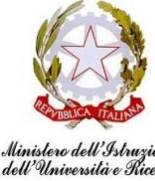

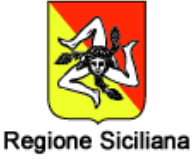

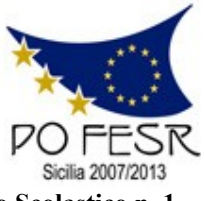

**Unione Europea \* Ministero Istruzione Università Ricerca \* Regione Sicilia \* Distretto Scolastico n. 1**

# **Istituto di Istruzione Secondaria Superiore Statale** *"Don Michele Arena*

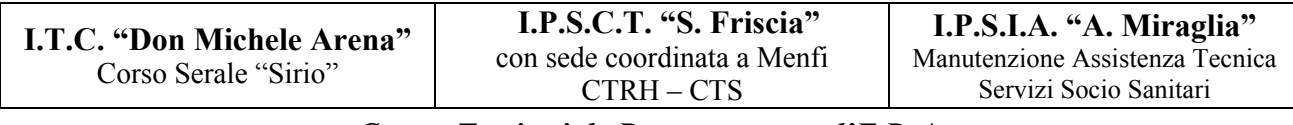

*Centro Territoriale Permanente per l'E.D.A.*

Via V. Nenni, 4 - **雪**0925/22510 - Fax 0925/24247 == Via Giotto, 20 - 雪0925/85365 - Fax 0925/85366 Corso A. Miraglia, 13 -  $\mathbb{R}^{0925/22239}$  - Fax 0925/23410 = Via Eta, 12 (92016 Menfi) -  $\mathbb{R}$  / Fax 0925/74214 **E-Mail: agis01600n@istruzione.it – agis01600n@pec.istruzione.it - URL: www.itcarena.it - C.F. 92002960844 92019 SCIACCA (AG)**

## **Allegato B –** *dichiarazione rilasciata ai sensi degli artt. 46 e 47 del DPR 445/2000* **Programma Operativo Nazionale –FESR** *"Ambienti per l'apprendimento" obiettivo/azione A-2*

**Al Dirigente Scolastico - I.I.S.S. "Don Michele Arena" – Sciacca (AG)**

**Oggetto**: Procedura con acquisizione in economia mediante cottimo fiduciario ai sensi dell'art. 125 del D.Lgs. n. 163/2006 e dell'art. 334 del D.P.R. n. 207/2010 per l'affidamento della fornitura dei beni relativi al progetto **POR** FESR A-2-FESR06 POR SICILIA-2012-419 di cui all'Avviso Prot. n. AOODGAI 10621 del 05 luglio 2012.

**C.I.G.: 564180331E CUP: G83J12001440007**

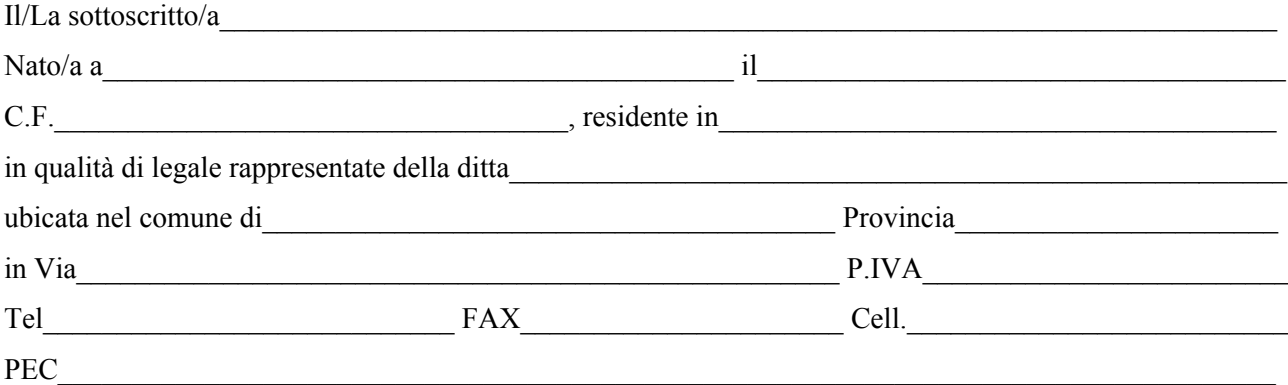

### **DICHIARA**

ai sensi e per gli effetti dell'art. 76 D.P.R. n. 445/2000, consapevole della responsabilità e delle conseguenze civili e penali previste in caso di dichiarazioni mendaci e/o formazione od uso di atti falsi nonché in caso di esibizione di atti contenenti dati non più corrispondenti a verità, e consapevole, altresì, che qualora emerga la non veridicità del contenuto della presente dichiarazione, il sottoscritto decadrà dai benefici per i quali la stessa è rilasciata,

- 1) di essere legale rappresentante della summenzionata ditta e conseguentemente di avere l'idoneità alla sottoscrizione degli atti delle presente gara;
- 2) di non trovarsi, in nessuno dei casi di cui all'art. 38 comma 1 "*Requisiti di ordine generale"* del D.Lgs. n. 163/2006 e s.m.i., ovvero dichiara:
	- a) di non essere in stato di fallimento, liquidazione coatta, concordato preventivo;
	- b) di non essere pendente in alcun procedimento per l'applicazione di una delle misure di cui all'art. 3 della legge 27 dicembre 1956, n. 1423 o di una della cause ostative previste dall'articolo 10 della legge 31 maggio 1965, n. 575;
	- c) di non aver a suo carico alcuna sentenza passata in giudicato, o emesso decreto penale di condanna divenuto irrevocabile, oppure sentenza di applicazione della pena su richiesta, ai sensi dell'art. 444 del c.p.p., per reati gravi in danno dello Stato o della Comunità che incidono sulla moralità professionale, né per uno o più reati di partecipazione a un'organizzazione criminale, corruzione, frode, riciclaggio;
- d) di non aver violato il divieto di intestazione fiduciaria posto dall'articolo 17 della legge 19 marzo 1990, n. 55;
- e) di non aver commesso gravi infrazioni debitamente accertate alle norme in materia di sicurezza e ogni altro obbligo derivante dai rapporti di lavoro, risultanti dai dati in possesso dell'Osservatorio;
- f) di non aver commesso, secondo motivata valutazione della stazione appaltante, grave negligenza o malafede nell'esecuzione delle prestazioni affidate dalla stazione appaltante che bandisce la gara, o errore grave nell'esercizio della propria attività professionale, accertato con qualsiasi mezzo di prova da parte della stazione appaltante;
- g) di non aver commesso violazioni, definitivamente accertate, rispetto agli obblighi relativi al pagamento delle imposte e tasse, secondo la legislazione italiana;
- h) che nell'anno antecedente la data di inoltro dell'invito a partecipare alla gara in oggetto, non sono state rese false dichiarazioni in merito ai requisiti e alla condizioni rilevanti per la partecipazione alle procedure di gara e per l'affidamento di subappalti, risultanti dai dati in possesso dell'Osservatorio;
- i) di non aver commesso violazioni gravi, definitivamente accertate, alle norme in materia di contributi previdenziali e assistenziali, secondo la legislazione italiana;
- j) di non presentarsi in caso di certificazione di cui all'articolo 17 della legge 12 marzo 1999, n. 68;
- k) di non trovarsi in caso di sanzione interdittiva di cui all'articolo 9 comma 2 lett. c del D.Lgs 8 giugno 2001, n. 231 o altra sanzione che comporta il divieto di contrarre con altra Pubblica Amministrazione, compresi i provvedimenti interdittivi di cui all'articolo 36 – bis, comma 1, del decreto legge 4 luglio 2006, n. 223, convertito con modificazioni, dalla legge 4 agosto 2006, n. 248;
- l) di non essere, rispetto ad un altro partecipante alla medesima procedura di affidamento, in una situazione di controllo di cui all'articolo 2359 del codice civile.
- 3) di osservare tutte le norme dettate in materia di sicurezza dei lavoratori, in particolare di rispettare tutti gli obblighi in materia di sicurezza e condizioni nei luoghi di lavoro ex D.Lgs 81/2008;
- 4) di assumere a proprio carico tutti gli oneri retributivi, assicurativi e previdenziali di legge e di applicare nel trattamento economico dei propri lavoratori la retribuzione richiesta dalla legge e dai CCNL applicabili;
- 5) di aver preso visione, di sottoscrivere per accettazione e di obbligarsi all'osservanza di tutte le disposizioni, nessuna esclusa, previste dalla lettera di invito, e relativi allegati, e di accettare in particolare ed espressamente le penalità previste;
- 6) di aver giudicato il prezzo posto a base di gara e quello presentato nell'offerta tecnica pienamente remunerativi e tali da consentire l'offerta presentata;
- 7) di acconsentire ai sensi e per gli effetti del D.Lgs 196/2003 e s.m.i. al trattamento dei dati per la presente procedura;
- 8) di aver preso conoscenza delle condizione dei locali, previo sopralluogo, nonché di tutte le circostanze generali e particolari, di aver valutato tutte le difficoltà e di aver tenuto conto, nel prezzo offerto, di tutti gli oneri e magisteri che dovrà sostenere per dare l'opera completa, funzionale e collaudabile;
- 9) di essere iscritto alla Camera di Commercio di al Numero
- 10) che l'impresa *(o una delle imprese costituenti il raggruppamento)* è abilitata a lavori di impiantistica, con relativa dichiarazione sul proprio certificato Camerale, secondo il D.M. 37/08, Lettera A e B;
- 11) di autorizzare la stazione appaltante ad effettuare le comunicazioni di cui all'articolo 79 del D.Lgs 163/2006 e s.m.i. a mezzo PEC all'indirizzo

### **Si allega fotocopia fronte retro del documento di identità, in corso di validità, e del codice fiscale del sottoscrittore legale rappresentante.**

**\_\_\_\_\_\_\_\_\_\_\_\_\_\_\_\_\_\_\_\_\_\_\_\_\_\_\_\_\_\_, \_\_\_\_\_/ \_\_\_\_\_/ 2014**

**Il Legale Rappresentante** *(Timbro e Firma)*

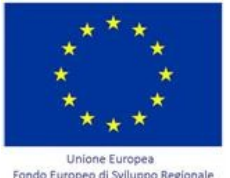

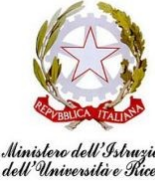

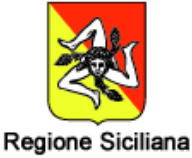

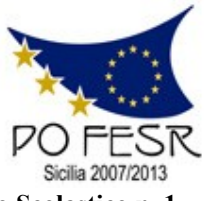

**Unione Europea \* Ministero Istruzione Università Ricerca \* Regione Sicilia \* Distretto Scolastico n. 1**

# **Istituto di Istruzione Secondaria Superiore Statale** *"Don Michele Arena*

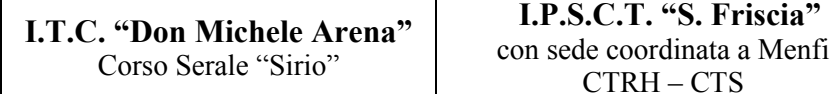

**I.P.S.I.A. "A. Miraglia"** Manutenzione Assistenza Tecnica Servizi Socio Sanitari

### *Centro Territoriale Permanente per l'E.D.A.*

Via V. Nenni, 4 - **20**925/22510 - Fax 0925/24247 = Via Giotto, 20 - **20**925/85365 - Fax 0925/85366 Corso A. Miraglia, 13 -  $\mathbb{S}0925/22239$  - Fax 0925/23410 = Via Eta, 12 (92016 Menfi) -  $\mathbb{S}$  / Fax 0925/74214 **E-Mail: agis01600n@istruzione.it – agis01600n@pec.istruzione.it - URL: www.itcarena.it - C.F. 92002960844 92019 SCIACCA (AG)**

# **Allegato C –** *Offerta Tecnica*

**Programma Operativo Nazionale –FESR** *"Ambienti per l'apprendimento" obiettivo/azione A-2*

#### **Al Dirigente Scolastico - I.I.S.S. "Don Michele Arena" – Sciacca (AG)**

**Oggetto**: Procedura con acquisizione in economia mediante cottimo fiduciario ai sensi dell'art. 125 del D.Lgs. n. 163/2006 e dell'art. 334 del D.P.R. n. 207/2010 per l'affidamento della fornitura dei beni relativi al progetto **POR**  FESR A-2-FESR06 POR SICILIA-2012-419 di cui all'Avviso Prot. n. AOODGAI 10621 del 05 luglio 2012.

#### **C.I.G.: 564180331E CUP: G83J12001440007**

*Compilare obbligatoriamente i campi "Marca" e "Modello" delle Voci elencate.*

*Spuntare in modo chiaro ed univoco le caselle riferite alle caratteristiche superiori e segnare i punti nella colonna riservata secondo le indicazioni di gara.*

*Inserire l'URL solamente nel caso in cui sia problematico risalire efficacemente alle caratteristiche del bene individuato dalla Marca e Modello.*

*Compilare unicamente quanto richiesto, per eventuali note e/o approfondimenti allegare apposita dichiarazione su carta intestata fermo restando che i punteggi saranno assegnati secondo le sole disposizioni di gara.*

## **Elenco Materiali Blocco "LIM"**

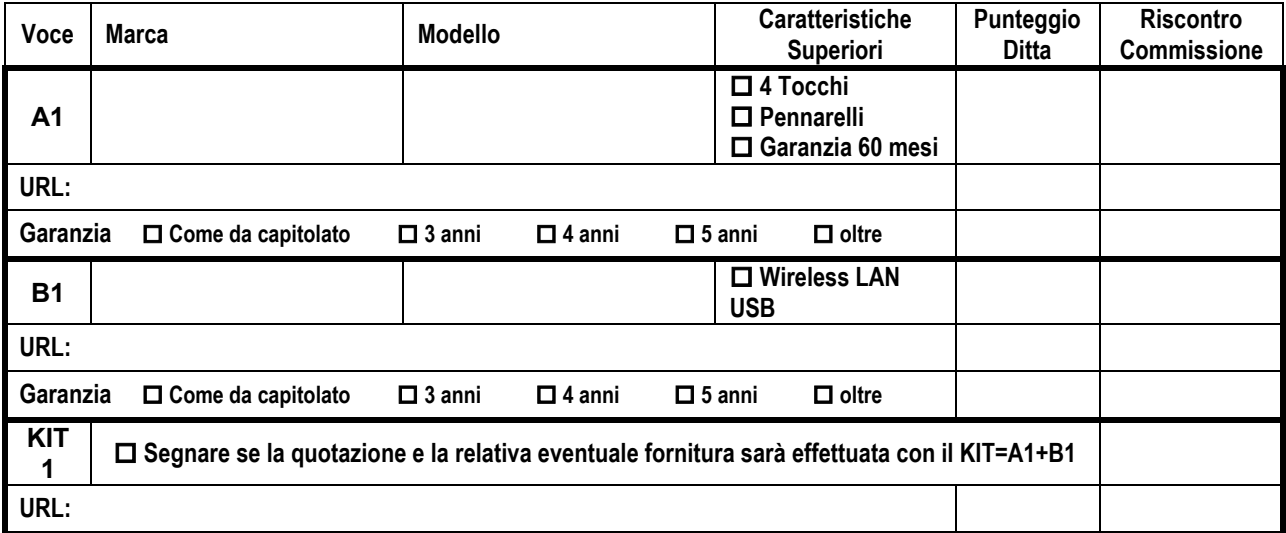

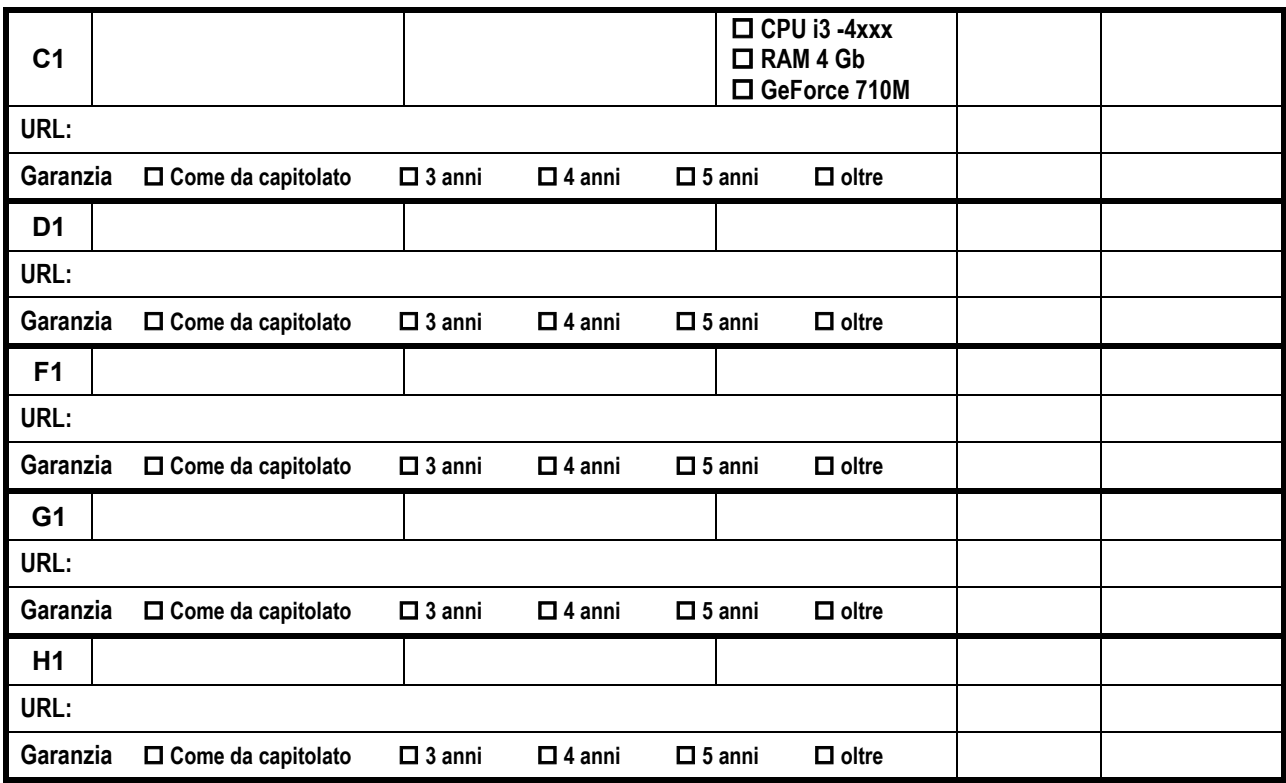

# **Elenco Materiali Blocco "Tablet"**

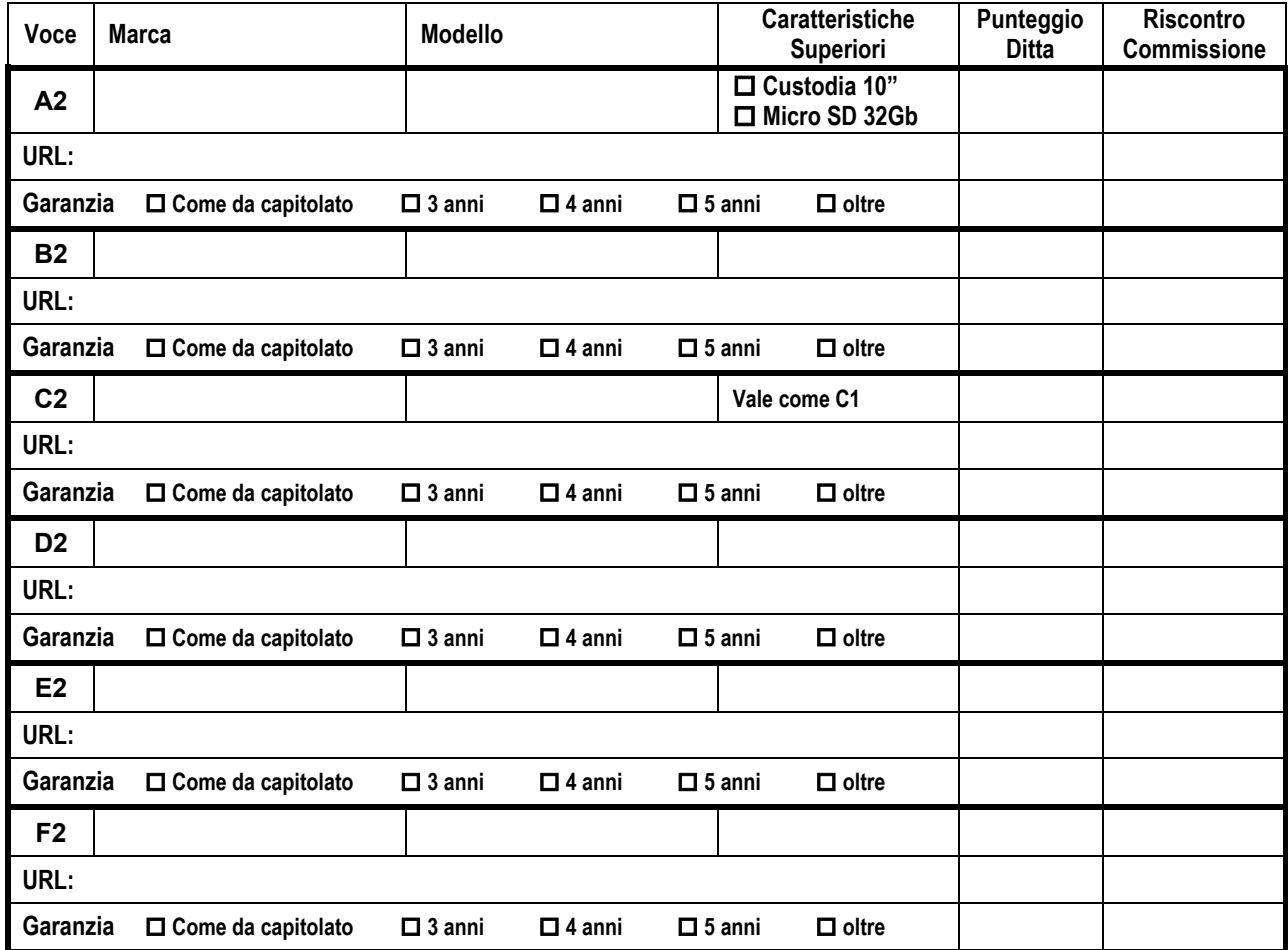

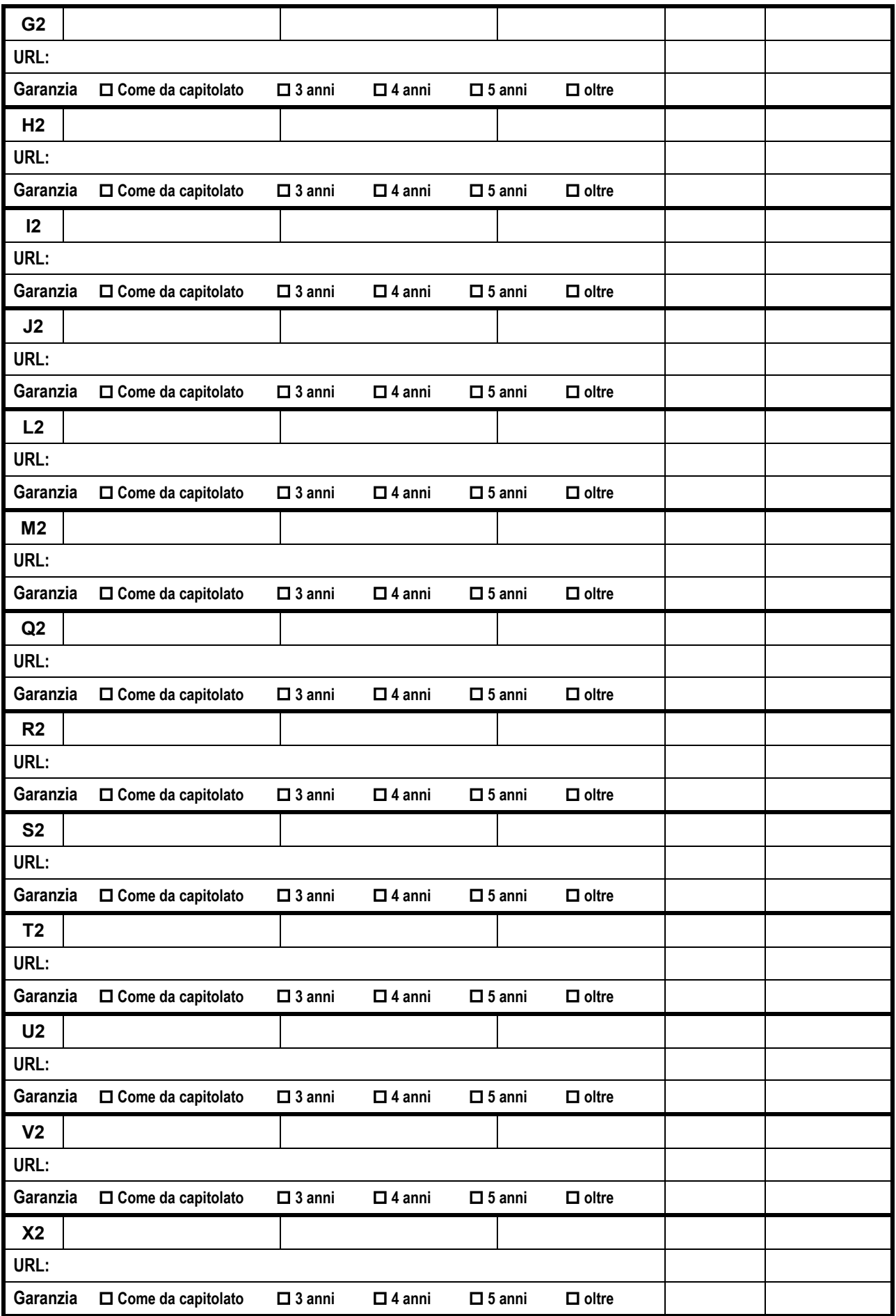

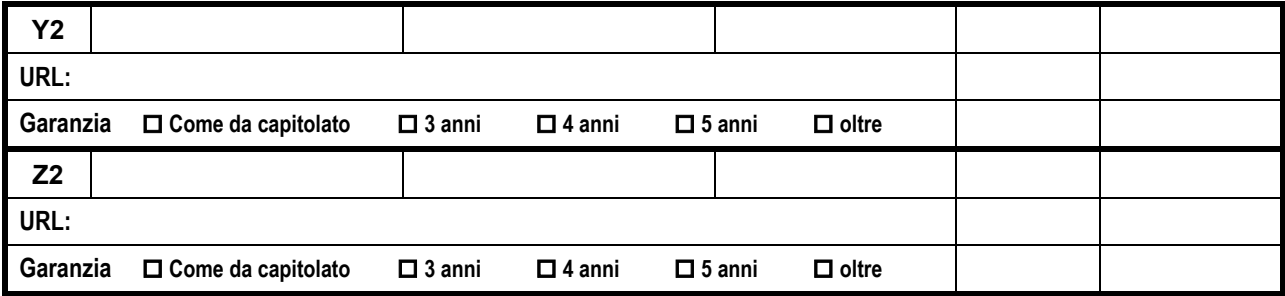

# **Elenco Materiali Blocco "Laboratori"**

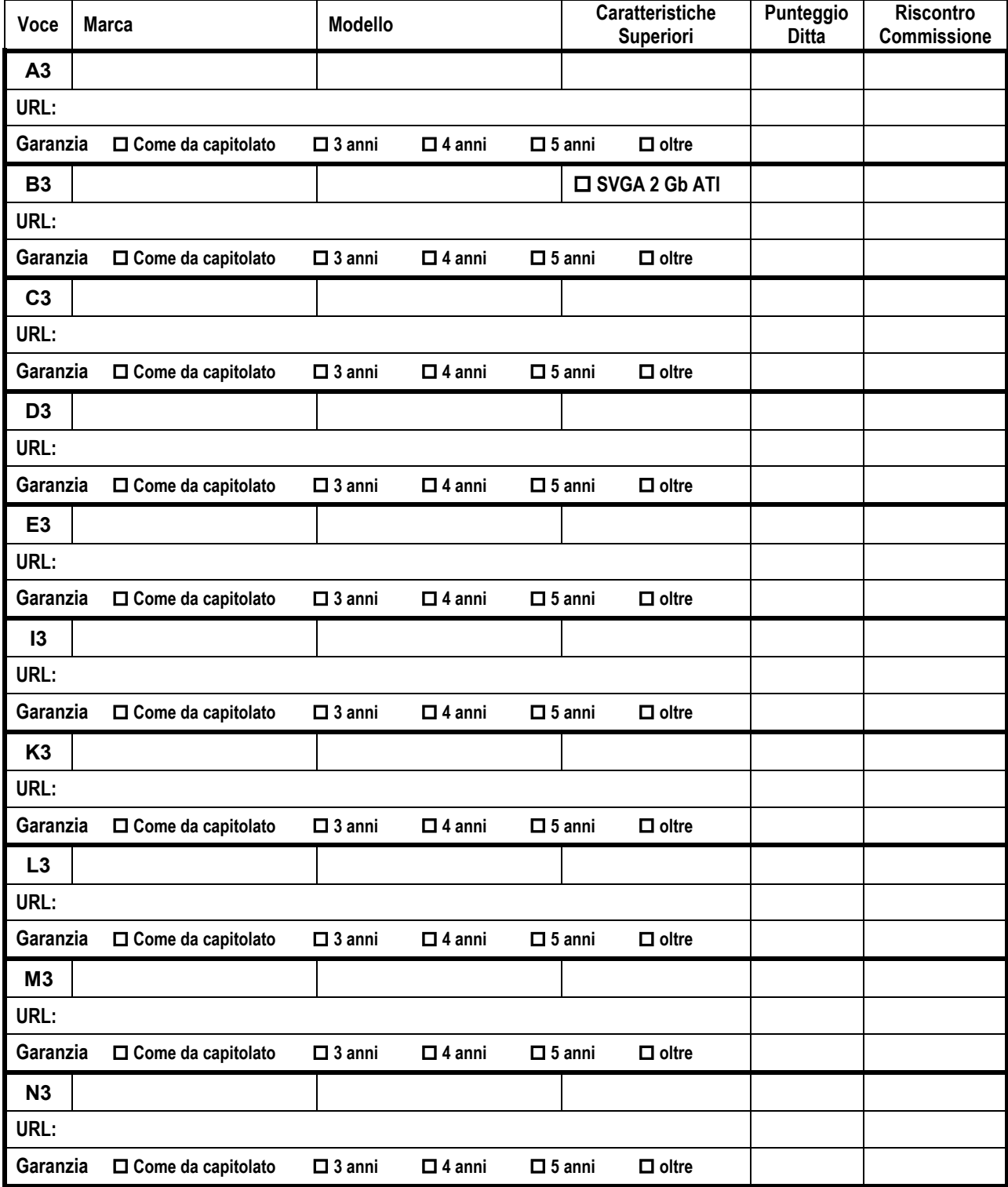

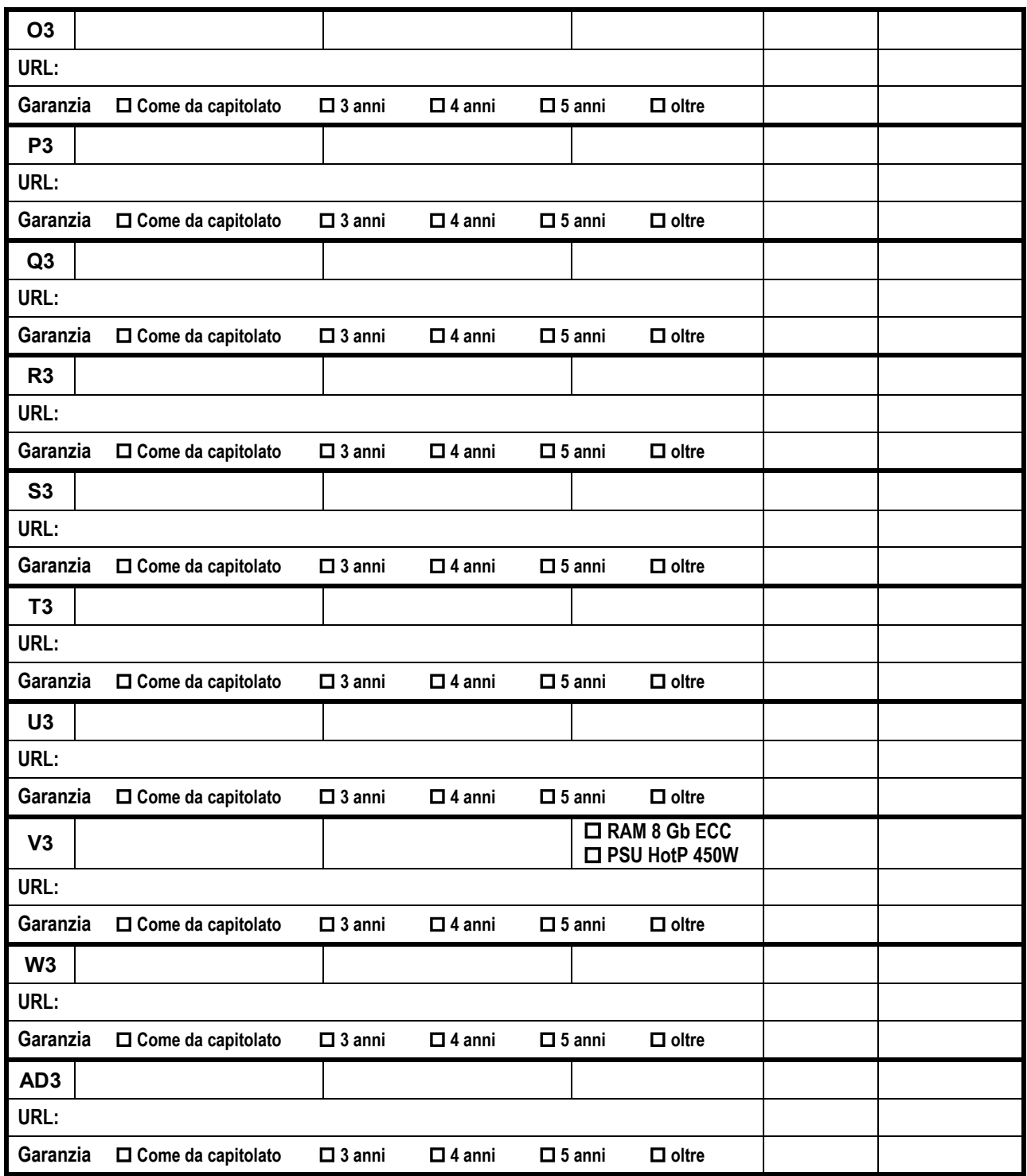

## **Elenco Materiali Blocco "Segreteria"**

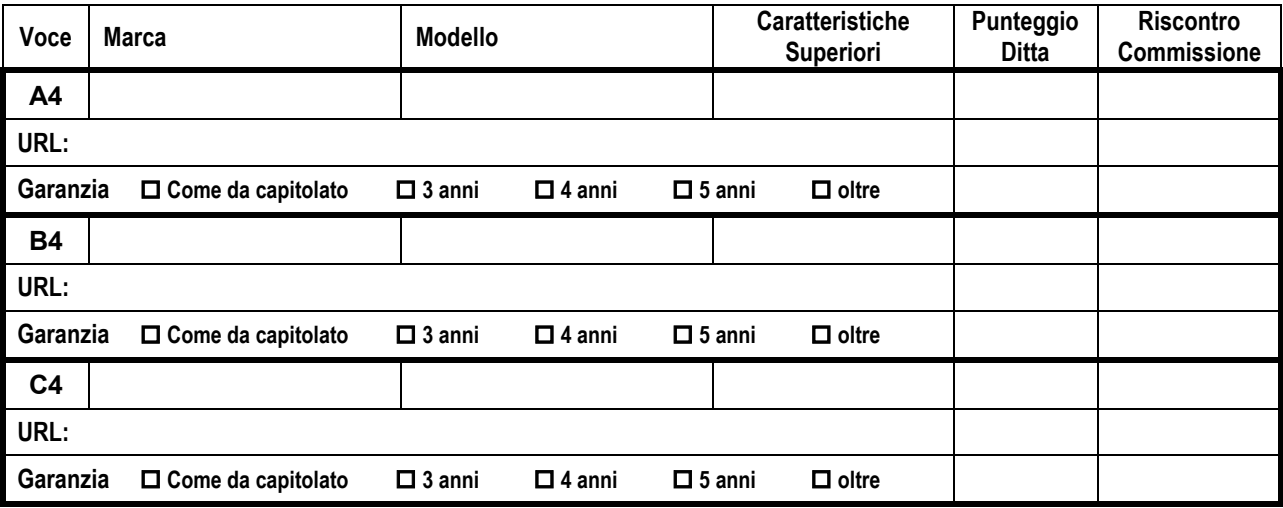

Il/La sottoscritto/a \_\_\_\_\_\_\_\_\_\_\_\_\_\_\_\_\_\_\_\_\_\_\_\_\_\_\_\_\_\_\_\_\_\_\_\_\_\_\_\_\_\_\_\_\_\_\_\_\_\_\_\_\_\_\_\_\_\_\_\_\_\_\_\_ ai sensi degli articoli 46 e 47 del D.P.R. n. 445/2000, consapevole che le dichiarazioni mendaci, la falsità e l'uso di atti falsi, sono puniti con le sanzioni penali richiamate nell'art. 76 del D.P.R. n. 445/2000:

#### **dichiara sotto la propria personale responsabilità**

**i seguenti indicatori relativi all'attribuzione dei punteggi** (segnare con una crocetta senza correzioni e/o sbavature, in caso di più segni sarà valutato quello con punteggio più basso)**:**

#### **C) Durata della garanzia su tutta la fornitura:**

*(Fermo restando i due anni e/o la maggiore durata richiesta nel capitolato per specifici articoli e/o la maggiore durata prevista dai produttori per i propri materiali)*

- $\Box$  tre anni su tutta la fornitura;
- $\Box$  quattro anni su tutta la fornitura;
- $\Box$  cinque anni su tutta la fornitura.

#### **D) Tempi di Intervento post vendita:**

*(I tempi di intervento dovranno essere garantiti entro un massimo di quarantotto ore lavorative consecutive dal momento della chiamata pena l'esclusione dalla gara)*

- $\Box$  intervento entro le 36 ore lavorative consecutive dalla chiamata;
- $\Box$  intervento entro le 24 ore lavorative consecutive dalla chiamata;
- $\Box$  intervento entro le 12 ore lavorative consecutive dalla chiamata;
- intervento entro il giorno lavorativo successivo dalla chiamata.

#### **E) Assetti aziendali:**

- $\Box$  Ubicazione centro assistenza tecnica attrezzato all'interno della regione Sicilia;
- $\Box$  fino a 3 dipendenti tecnici, compreso il/i titolare/i se svolge/ono tale mansione (Allegare i documenti di riconoscimento in corso di validità);
- $\Box$  oltre i 3 dipendenti tecnici, compreso il/i titolare/i se svolge/ono tale mansione (Allegare i documenti di riconoscimento in corso di validità).

#### **F) Formazione ed addestramento del personale della scuola, on-site:**

*(Fermo restando le ore obbligatorie previste nel capitolato e che per ogni incontro non si dovranno superare le tre ore complessive):*  $\Box$  n. 1+1 (due) ore aggiuntive;

- $\Box$  n. 2+2 (quattro) ore aggiuntive;
- $\Box$  n. 3+3 (sei) ore aggiuntive;
- $\Box$  n. 4+4 (otto) ore aggiuntive;
- $\Box$  n. 6+4 (dieci) ore aggiuntive;

Si allegano tutte le dichiarazioni ed i documenti richiesti nell'invito, nel Capitolato e nel presente modello.

## **Con Osservanza**

**\_\_\_\_\_\_\_\_\_\_\_\_\_\_\_\_\_\_\_\_\_\_\_\_\_\_\_\_\_\_, \_\_\_\_\_/ \_\_\_\_\_/ 2014**

**Il Legale Rappresentante** *(Timbro e Firma)*

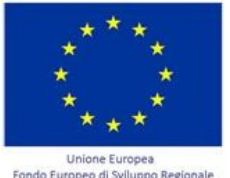

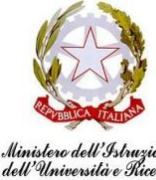

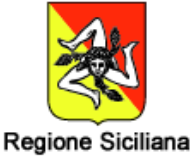

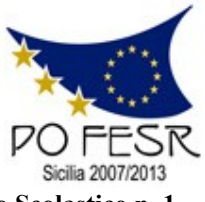

**Unione Europea \* Ministero Istruzione Università Ricerca \* Regione Sicilia \* Distretto Scolastico n. 1**

# **Istituto di Istruzione Secondaria Superiore Statale** *"Don Michele Arena*

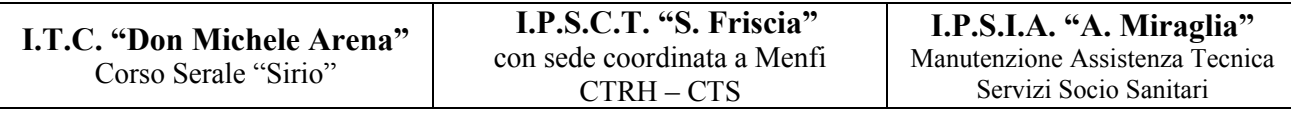

*Centro Territoriale Permanente per l'E.D.A.*

Via V. Nenni, 4 - **雪**0925/22510 - Fax 0925/24247 == Via Giotto, 20 - 雪0925/85365 - Fax 0925/85366 Corso A. Miraglia, 13 -  $\mathbb{R}^{0925/22239}$  - Fax 0925/23410 = Via Eta, 12 (92016 Menfi) -  $\mathbb{R}$  / Fax 0925/74214 **E-Mail: agis01600n@istruzione.it – agis01600n@pec.istruzione.it - URL: www.itcarena.it - C.F. 92002960844 92019 SCIACCA (AG)**

# **Allegato D –** *Offerta Economica*

**Programma Operativo Nazionale –FESR** *"Ambienti per l'apprendimento" obiettivo/azione A-2*

**Al Dirigente Scolastico - I.I.S.S. "Don Michele Arena" – Sciacca (AG)**

**Oggetto**: Procedura con acquisizione in economia mediante cottimo fiduciario ai sensi dell'art. 125 del D.Lgs. n. 163/2006 e dell'art. 334 del D.P.R. n. 207/2010 per l'affidamento della fornitura dei beni relativi al progetto **POR FESR A-2-FESR06\_POR\_SICILIA-2012-419** di cui all'Avviso Prot. n. AOODGAI 10621 del 05 luglio 2012.

**C.I.G.: 564180331E CUP: G83J12001440007**

*(Stilare l'offerta facendo attenzione all'arrotondamento dei centesimali nel calcolo e/o scorporo dell'IVA) Compilare unicamente quanto richiesto, per eventuali note e/o approfondimenti allegare apposita dichiarazione su carta intestata fermo restando le sole disposizioni di gara.*

# **Elenco Materiali Blocco "LIM"**

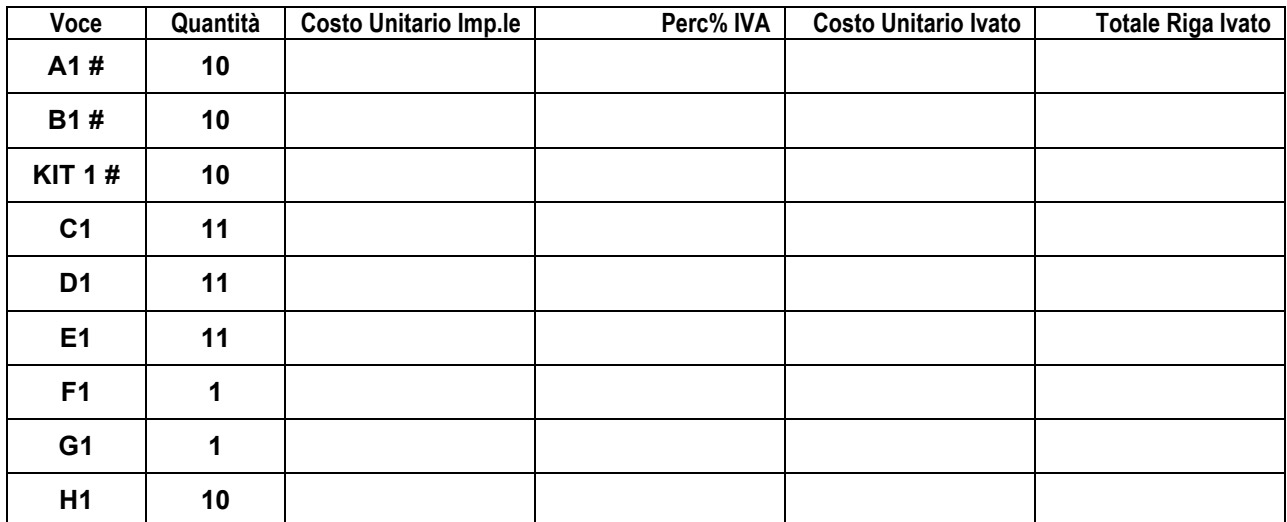

**(#) Attenzione! Quotare le due voci (A1 e B1) oppure in alternativa la sola voce KIT 1**

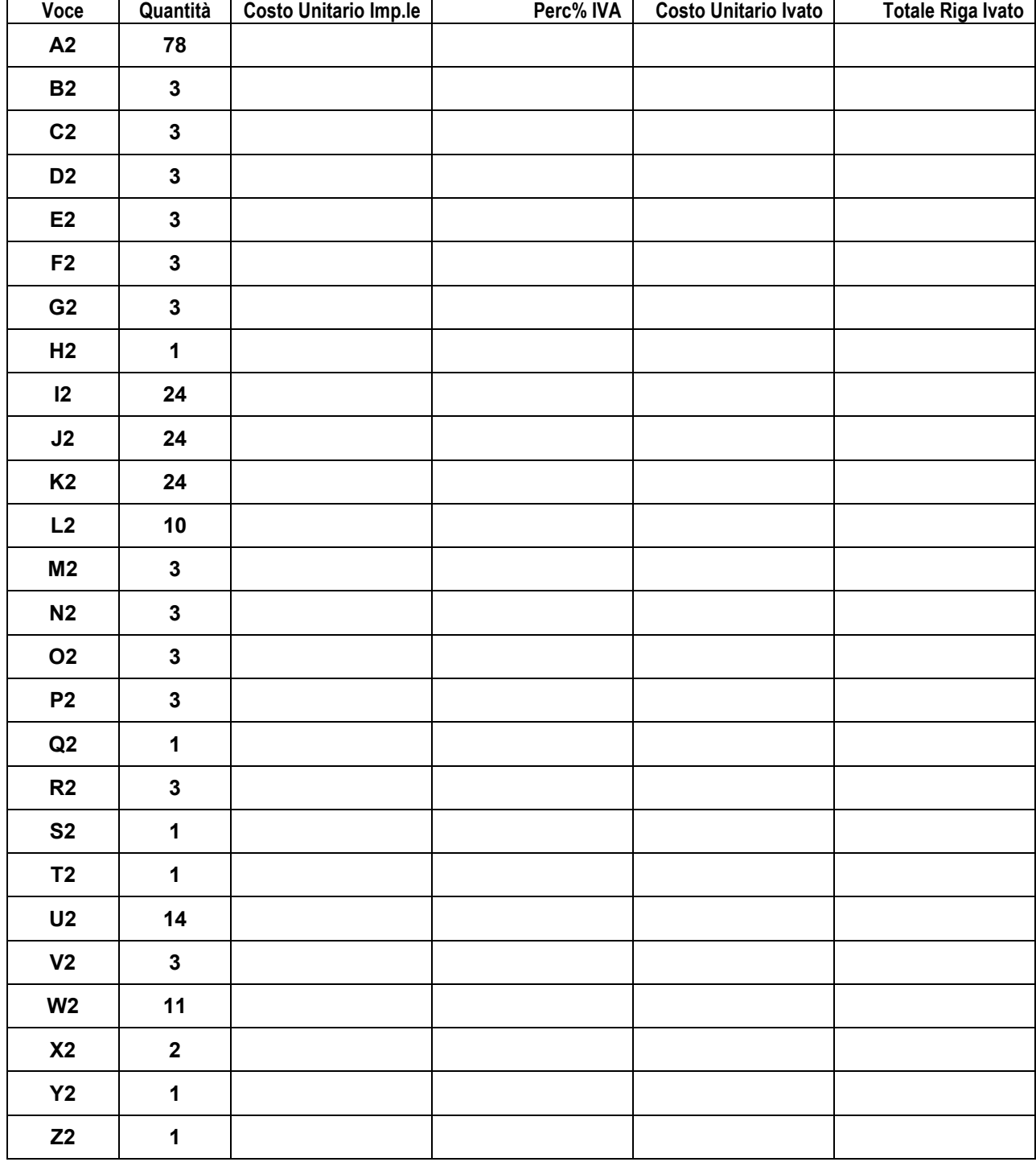

# **Elenco Materiali Blocco "Tablet"**

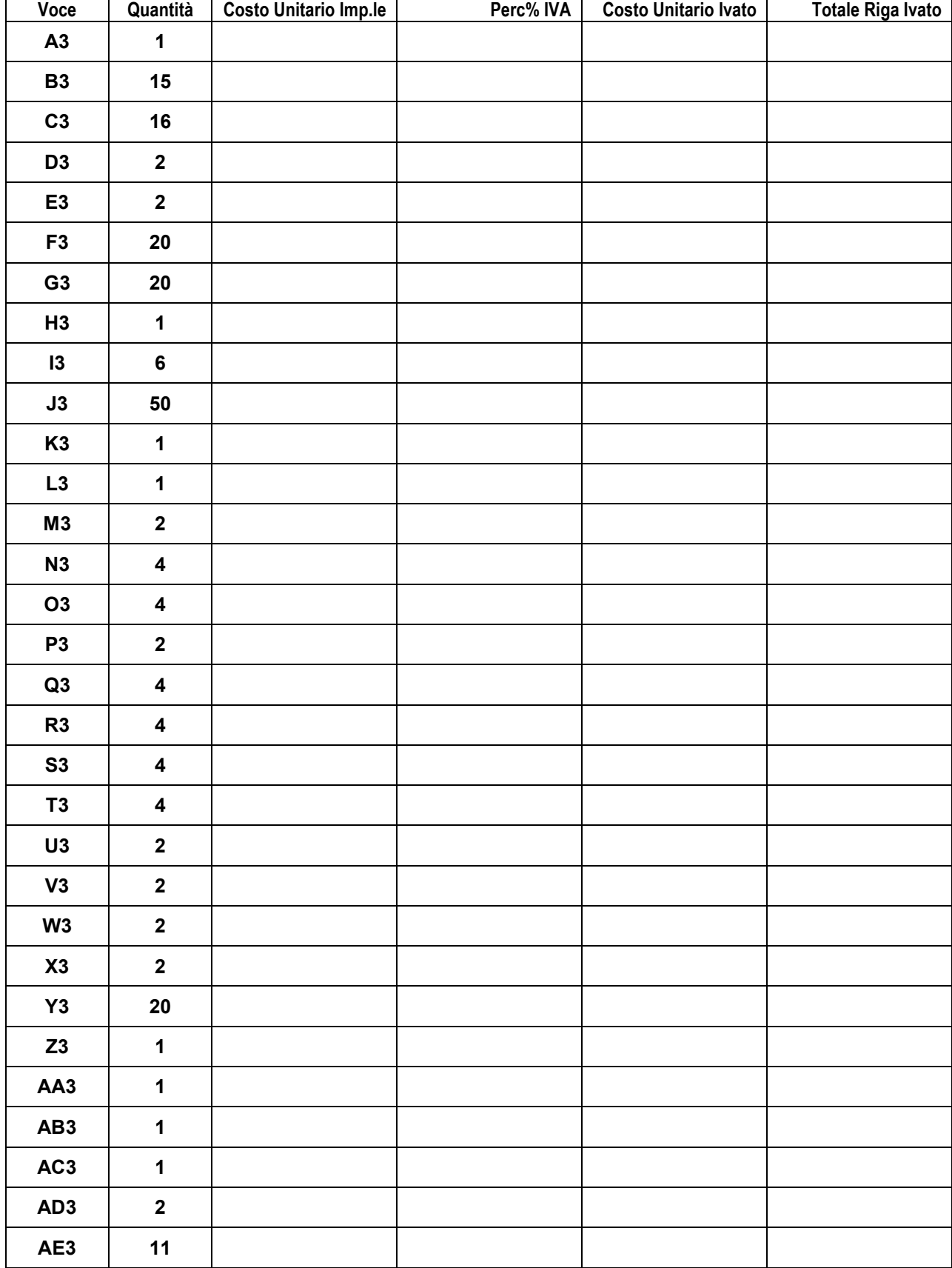

# **Elenco Materiali Blocco "Laboratori"**

# **Elenco Materiali Blocco "Segreteria"**

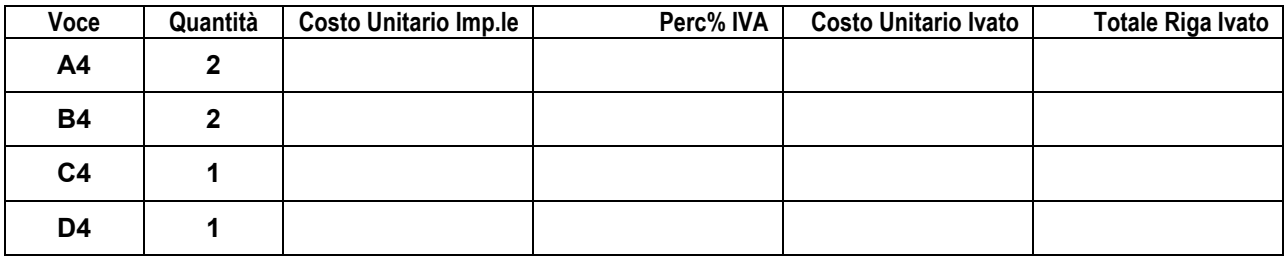

**Indicare espressamente:**

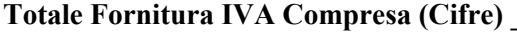

**Totale Fornitura IVA Compresa (Lettere) \_\_\_\_\_\_\_\_\_\_\_\_\_\_\_\_\_\_\_\_\_\_\_\_\_\_\_\_\_\_\_\_\_\_\_\_\_\_\_\_\_\_\_\_\_\_\_\_\_\_\_**

Il/La sottoscritto/a indica espressamente che l'offerta ha una validità di 180 giorni e che si impegna a mantenerla valida ed invariabile, in caso di aggiudicazione, fino alla fine delle attività di fornitura.

**\_\_\_\_\_\_\_\_\_\_\_\_\_\_\_\_\_\_\_\_\_\_\_\_\_\_\_\_\_\_\_\_\_\_\_\_\_\_\_\_\_\_\_\_\_\_\_\_\_\_\_\_\_\_\_\_\_\_\_\_\_\_\_\_\_\_\_\_\_\_\_\_\_\_\_\_\_\_\_\_\_\_\_\_\_\_\_**

**\_\_\_\_\_\_\_\_\_\_\_\_\_\_\_\_\_\_\_\_\_\_\_\_\_\_\_\_\_\_, \_\_\_\_\_/ \_\_\_\_\_/ 2014**

**Il Legale Rappresentante** *(Timbro e Firma)*

**Totale Fornitura IVA Compresa (Cifre) \_\_\_\_\_\_\_\_\_\_\_\_\_\_\_\_\_\_\_\_\_\_\_\_\_\_\_\_\_\_\_\_\_\_\_\_\_\_\_\_\_\_\_\_\_\_\_\_\_\_\_\_\_**